## Package 'webmorphR'

June 2, 2022

<span id="page-0-0"></span>Title Reproducible Stimuli Date 2022-06-01 Version 0.1.1 Description Create reproducible image stimuli, specialised for face images with 'psychomorph' or 'webmorph' templates. License CC BY 4.0 URL <https://debruine.github.io/webmorphR/>, <https://github.com/debruine/webmorphR> BugReports <https://github.com/debruine/webmorphR/issues> **Depends**  $R (= 4.1.0)$ Imports tools, grDevices, stats, dplyr, jsonlite, magick, geomorph, httr, progress, rsvg, grid, ggplot2 Suggests shiny, shinyjs, shinydashboard, shinyWidgets, DT, gifski, testthat, usethis, rmarkdown, covr Encoding UTF-8 RoxygenNote 7.2.0 NeedsCompilation no Author Lisa DeBruine [aut, cre, cph] (<<https://orcid.org/0000-0002-7523-5539>>), Emily Cunningham [pfr, ctb] Maintainer Lisa DeBruine <debruine@gmail.com>

Repository CRAN

Date/Publication 2022-06-02 09:30:02 UTC

## R topics documented:

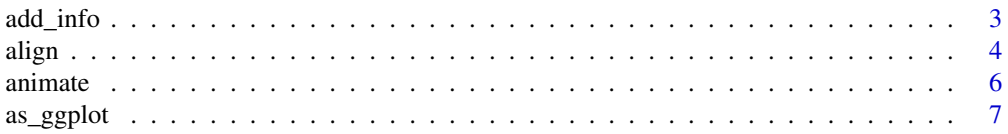

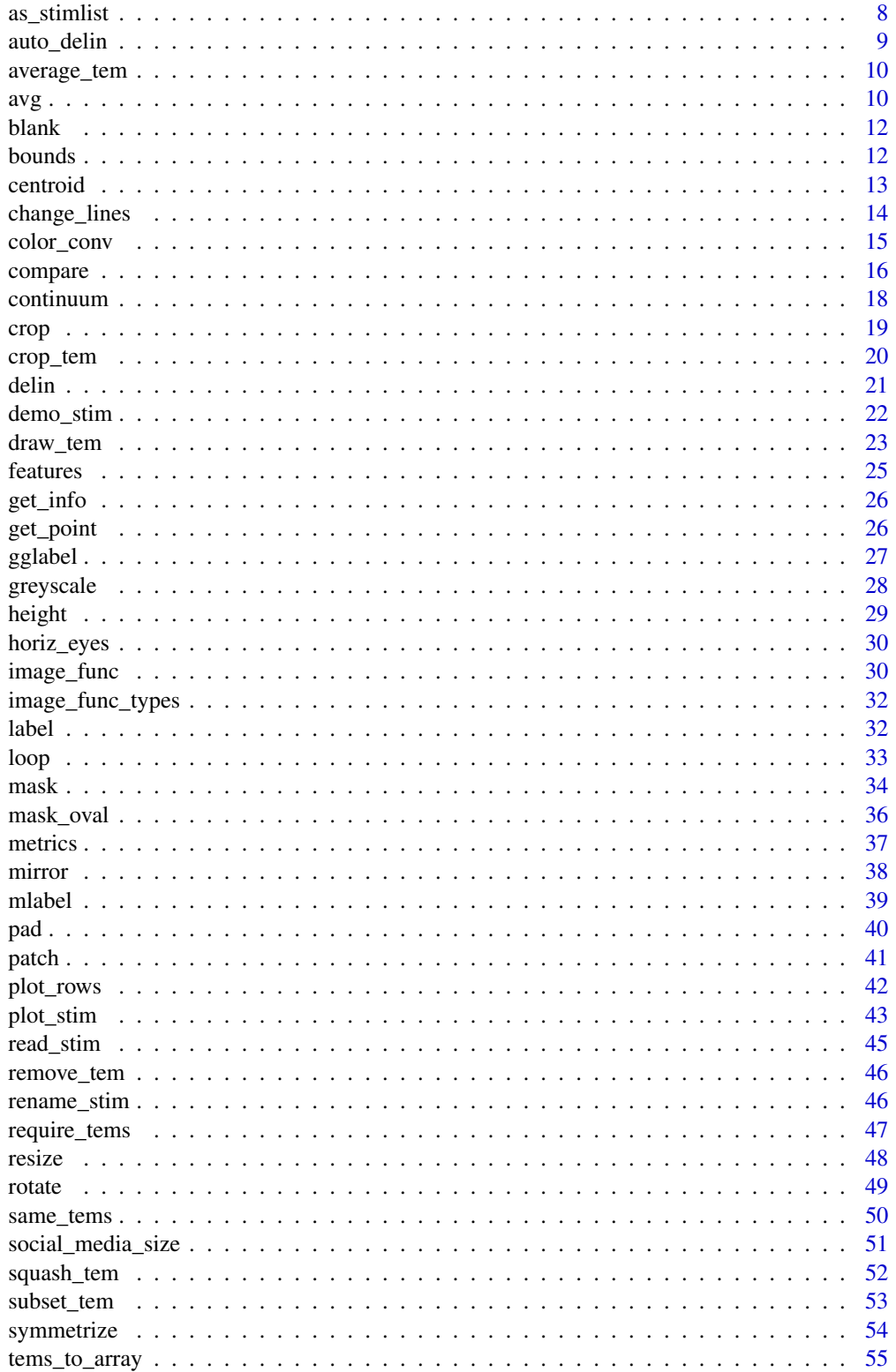

#### <span id="page-2-0"></span>add\_info 3

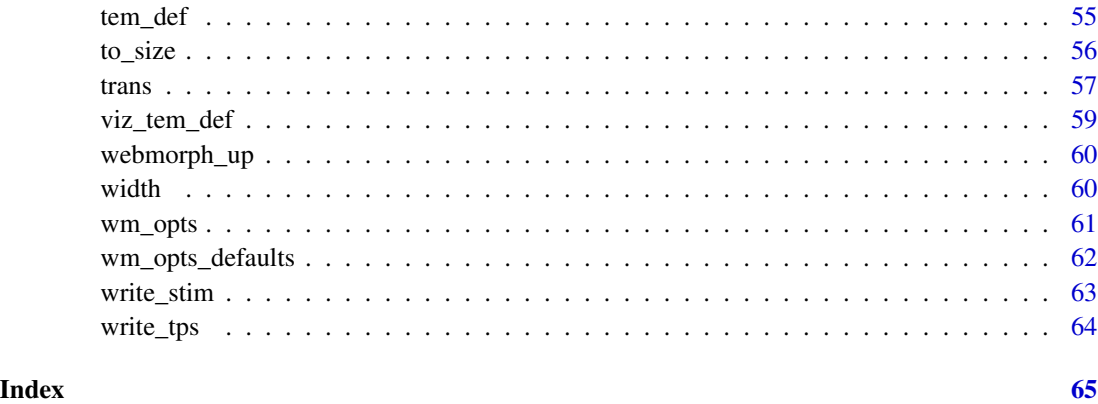

<span id="page-2-1"></span>add\_info *Add Information*

## Description

Add info with a data table that contains the info in either the same order as the stimulus list, or matching the stimuli item name with the column specified by .by.

## Usage

add\_info(stimuli, ..., .by = NULL)

## Arguments

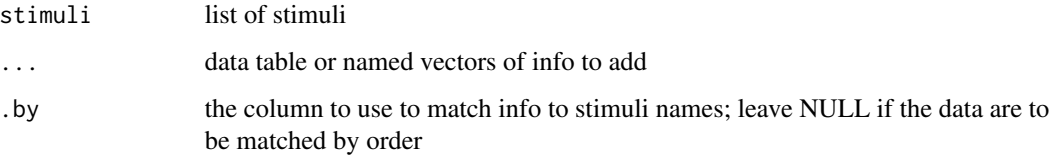

## Details

You can also add data as named vectors.

## Value

list of stimuli with info added

## See Also

Other info: [compare\(](#page-15-1)), [get\\_info\(](#page-25-1)), [get\\_point\(](#page-25-2)), [height\(](#page-28-1)), [metrics\(](#page-36-1)), [rename\\_stim\(](#page-45-1)), [width\(](#page-59-1))

## Examples

```
stimuli <- demo_stim() |>
  add_info(project = "XXX", gender = c("F", "M"))
stimuli$f_multi$info |> str()
```
## <span id="page-3-1"></span>align *Align templates and images*

## Description

Align images so that template points line up. Defaults to two-point alignment of the first two points in your template (usually the eyes) to their mean coordinate position across the stimuli.

#### Usage

```
align(
  stimuli,
 pt1 = \theta,
 pt2 = 1,x1 = NULL,y1 = NULL,x2 = NULL,y2 = NULL,width = NULL,
 height = NULL,ref_img = NULL,
 fill = wm_opts("fill"),
 procrustes = FALSE
)
```
## Arguments

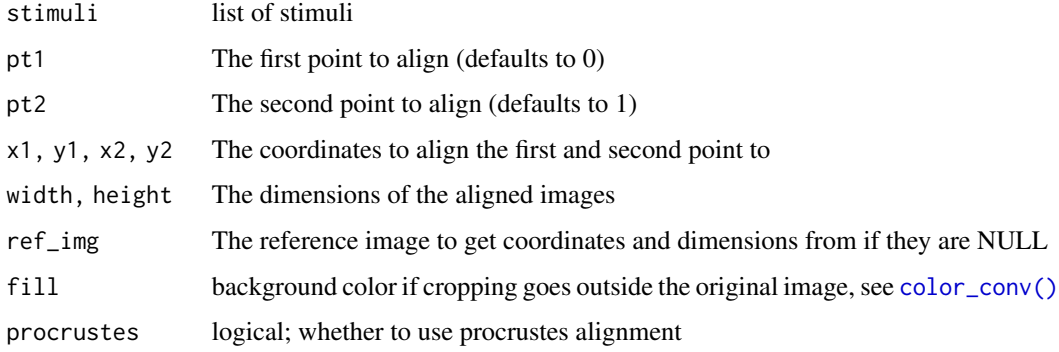

<span id="page-3-0"></span>

#### <span id="page-4-0"></span>align 5 to 3 and 5 and 5 and 5 and 5 and 5 and 5 and 5 and 5 and 5 and 5 and 5 and 5 and 5 and 5 and 5 and 5 and 5 and 5 and 5 and 5 and 5 and 5 and 5 and 5 and 5 and 5 and 5 and 5 and 5 and 5 and 5 and 5 and 5 and 5 and 5

## Details

Setting pt1 the same as pt2 aligns 1 point, but does not resize or rotate images. Setting pt1 and pt2 aligns 2 points, resizing and rotating faces. Setting procrustes = TRUE uses Procrustes analysis to resize and rotate images to be as close as possible to a mean shape.

You can specify the x and y coordinates to align, and the width and height of the output images, or set them from a reference image. The reference image (ref\_img) can be a stim, a 1-item stimlist, or the index or name of a stim in stimuli. It defaults to average of all stimuli if NULL.

Visualise the template points with [draw\\_tem\(\)](#page-22-1) to determine which to align, using pt.shape = "index".

#### Value

list of stimuli with aligned images and/or templates

#### See Also

```
Stimulus manipulation functions crop_tem(), crop(), greyscale(), horiz_eyes(), image_func(),
mask_oval(), mask(), mirror(), pad(), resize(), rotate(), to_size()
```
#### Examples

```
# align eye points to specific x and y coordinates
# in a 300x300 pixel image
demo_unstandard(1:3) |>
 align(pt1 = 0, pt2 = 1,x1 = 100, x2 = 200, y1 = 100, y2 = 100,
       width = 300, height = 300)
```
orig <- demo\_unstandard()

# align to bottom-centre of nose (average position) align(orig,  $pt1 = 55$ ,  $pt2 = 55$ ,  $fill = "dodgerblue")$ 

```
# align to pupils of second image
align(orig, ref_img = 2, fill = "dodgerblue")
```

```
## Not run:
# procrustes align to average position
# this requires XQuartz on mac and may not run on linux
align(orig, procrustes = TRUE, fill = "dodgerblue")
```

```
## End(Not run)
```
<span id="page-5-1"></span><span id="page-5-0"></span>

Create an animated gif from a list of stimuli

#### Usage

animate(stimuli,  $fps = 1$ , loop = 0, rev = FALSE)

## Arguments

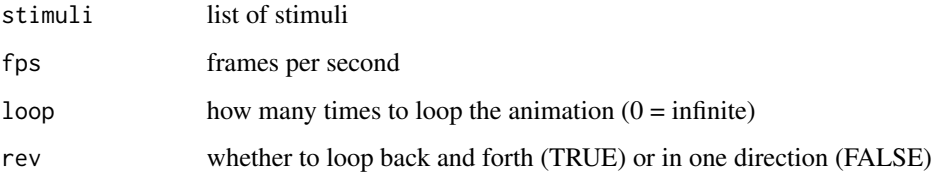

#### Value

magick image

#### See Also

```
Stimulus creating functions as_stimlist(), blank(), new_stimlist(), new_stim(), read_img(),
read_stim(), read_tem(), write_stim()
```

```
# slideshow of images (1/second)
demo_stim() |> animate()
# rotate a face
degrees <- seq(0, 350, 10)
demo_stim(1) |>
  mask() |>
  rep(length(degrees)) |>
  rotate(degrees) |>
  animate(fps = 10)
```
<span id="page-6-1"></span><span id="page-6-0"></span>

Convert a stimulus or list of stimuli into a ggplot, which can be further used with ggplot functions.

#### Usage

```
as_ggplot(stimuli, ...)
```
#### Arguments

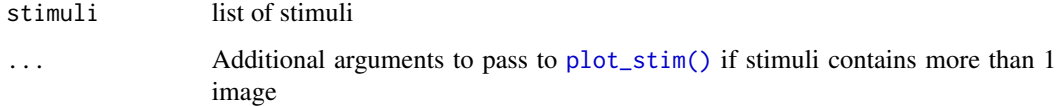

## Value

a ggplot object

#### See Also

Visualisation functions [draw\\_tem\(](#page-22-1)), [gglabel\(](#page-26-1)), [label\(](#page-31-1)), [mlabel\(](#page-38-1)), [plot.stimlist\(](#page-0-0)), [plot.stim\(](#page-0-0)), [plot\\_rows\(](#page-41-1)), [plot\\_stim\(](#page-42-1))

```
stimuli <- demo_stim()
gg <- as_ggplot(stimuli)
# add to ggplot object; coordinates are pixels
# (images are 500x500 each, plus 10px padding)
gg +
 ggplot2::geom_vline(xintercept = 0, color = "red") +
 ggplot2::geom_vline(xintercept = 1030, color = "blue") +
 ggplot2::geom\_hline(yintercept = 0, color = "green") +ggplot2::geom_hline(yintercept = 520, color = "purple") +
 ggplot2::annotate("point", x = 515, y = 260, size = 10) +ggplot2::labs(
   title = "This is a ggplot!",
   caption = "Made with webmorphR"
 \lambda
```
<span id="page-7-1"></span><span id="page-7-0"></span>

Checks if an object is a stimulus or list of stimuli and repairs common problems.

#### Usage

as\_stimlist(x)

#### Arguments

x The object

#### Details

Some webmorphR functions, like [plot\(\)](#page-0-0) and [print\(\)](#page-0-0) require objects to have a "stimlist" class. If you've processed a list of stimuli with iterator functions like [lapply\(\)](#page-0-0) or [purrr::map\(\)](#page-0-0) and the resulting object prints or plots oddly, it is probably unclassed, and this function will fix that.

#### Value

A stimlist

## See Also

```
Stimulus creating functions animate(), blank(), new_stimlist(), new_stim(), read_img(),
read_stim(), read_tem(), write_stim()
```

```
stimuli <- demo_stim() |>
 lapply(function(stim) {
   # remove template lines
   stim$lines <- NULL
   return(stim)
 })
class(stimuli)
## Not run:
plot(stimuli) # error
## End(Not run)
s <- as_stimlist(stimuli)
class(s)
plot(s)
```
<span id="page-8-1"></span><span id="page-8-0"></span>

Automatically delineate faces using Face++ (an external service). Since each delineation counts against a daily limit, you need to set up your own Face++ account (see details below).

#### Usage

```
auto_delin(stimuli, model = c("fpp106", "fpp83"), replace = FALSE, face = 1)
```
#### **Arguments**

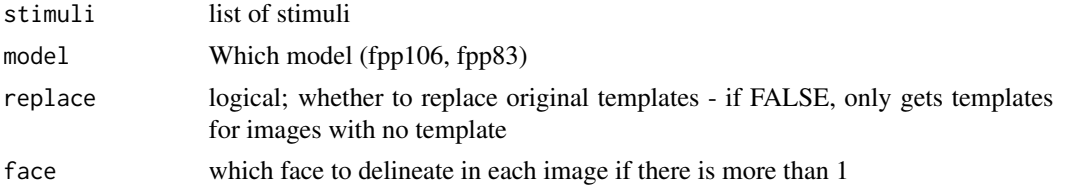

#### Details

To use Face++ auto-delineation, you need to get your own free API key from https://www.faceplusplus.com. After signing up for an account, go to https://console.faceplusplus.com/app/apikey/list and request a free API key. Add the key and secret to your .Renviron file as follows:

FACEPLUSPLUS\_KEY="1234567890abcdefghijk"

FACEPLUSPLUS\_SECRET="1234567890abcdefghijk"

## Value

list of stimuli with templates

#### See Also

```
Template functions average_tem(), centroid(), change_lines(), delin(), draw_tem(), features(),
get_point(), remove_tem(), require_tems(), same_tems(), squash_tem(), subset_tem(),
tem_def(), viz_tem_def()
```
#### Examples

```
## Not run:
# requires an API key in .Renviron
auto_fpp106 <- demo_stim() |>
 auto_delin(model = "fpp106", replace = TRUE)
```
## End(Not run)

<span id="page-9-1"></span><span id="page-9-0"></span>

This function just averages the templates. An average image is returned, but it is just all the images superimposed. To create a template-aware average, see  $avg()$ .

#### Usage

average\_tem(stimuli, name = "average")

## Arguments

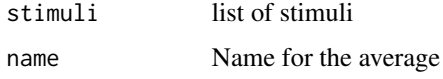

## Value

list of stimuli consisting of just the average

## See Also

```
Template functions auto_delin(), centroid(), change_lines(), delin(), draw_tem(), features(),
get_point(), remove_tem(), require_tems(), same_tems(), squash_tem(), subset_tem(),
tem_def(), viz_tem_def()
```
#### Examples

```
tem_only_avg <- demo_stim() |> average_tem()
```
# view the average template draw\_tem(tem\_only\_avg, bg = "white")

# view the superimposed image tem\_only\_avg

<span id="page-9-2"></span>avg *Average Images*

#### Description

Create an average from a list of delineated stimuli.

<span id="page-10-0"></span> $avg$  11

## Usage

```
avg(
  stimuli,
  texture = TRUE,norm = c("none", "twopoint", "rigid"),
  normpoint = 0:1\lambda
```
#### Arguments

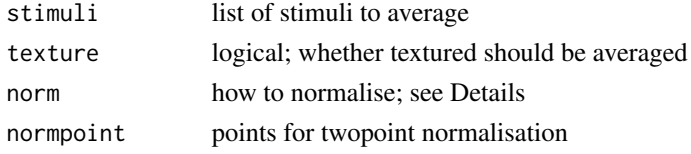

## Details

#### Normalisation options:

- none: averages will have all coordinates as the mathematical average of the coordinates in the component templates
- twopoint: all images are first aligned to the 2 alignment points designated in normpoint. Their position is set to their position in the first image in stimuli
- rigid: procrustes aligns all images to the position of the first image in stimuli

## Texture:

This applies a representative texture to the average, resulting in composite images with more realistic texture instead of the very smooth, bland texture most other averaging programs create. See the papers below for methodological details.

B. Tiddeman, M. Stirrat and D. Perrett (2005). Towards realism in facial prototyping: results of a wavelet MRF method. Theory and Practice of Computer Graphics.

B. Tiddeman, D.M. Burt and D. Perrett (2001). Computer Graphics in Facial Perception Research. IEEE Computer Graphics and Applications, 21(5), 42-50.

## Value

list of stimuli with the average image and template

#### See Also

WebMorph.org functions [continuum\(](#page-17-1)), [loop\(](#page-32-1)), [symmetrize\(](#page-53-1)), [trans\(](#page-56-1)), [webmorph\\_up\(](#page-59-2))

```
if (webmorph_up()) {
 demo_stim() |> avg()
}
```
<span id="page-11-1"></span><span id="page-11-0"></span>

Make blank images

## Usage

```
blank(n = 1, width = 100, height = 100, color = "white", names = "img")
```
## Arguments

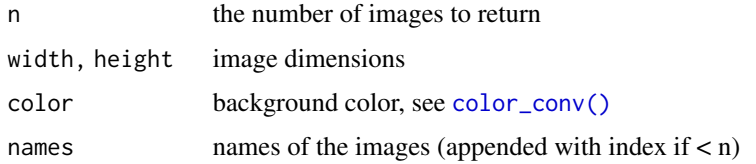

#### Value

list of stimuli

#### See Also

```
Stimulus creating functions animate(), as_stimlist(), new_stimlist(), new_stim(), read_img(),
read_stim(), read_tem(), write_stim()
```
## Examples

stimuli <- blank(5, 100, 250, color = rainbow(5))

label(stimuli, size = 20)

bounds *Get template bounds*

## Description

Get template bounds

#### Usage

bounds(stimuli, each = FALSE)

#### <span id="page-12-0"></span>centroid and the control of the control of the control of the control of the control of the control of the control of the control of the control of the control of the control of the control of the control of the control of

#### Arguments

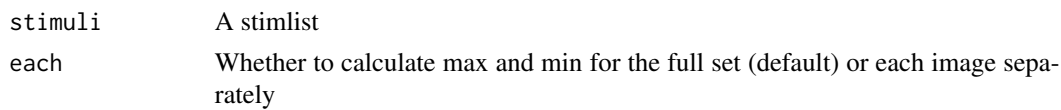

## Value

A list of min and max x and y values

#### Examples

demo\_stim() |> bounds() |> str()

demo\_stim() |> bounds(each = TRUE)

#### <span id="page-12-1"></span>centroid *Get center coordinates*

## Description

Get center coordinates

#### Usage

centroid(stimuli, points = NULL)

## Arguments

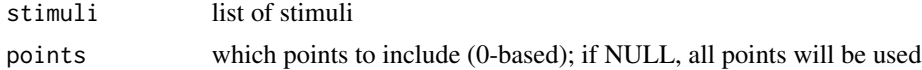

## Value

named matrix of centroid x and y coordinates

## See Also

```
Template functions auto_delin(), average_tem(), change_lines(), delin(), draw_tem(), features(),
get_point(), remove_tem(), require_tems(), same_tems(), squash_tem(), subset_tem(),
tem_def(), viz_tem_def()
```
## Examples

demo\_stim() |> centroid()

# get the centre of the eye points  $demo\_stim()$  |> centroid( $0:1$ )

<span id="page-13-1"></span><span id="page-13-0"></span>

Alter, add or remove lines in a template

#### Usage

change\_lines(stimuli, line\_id = 1, pts = NULL)

#### Arguments

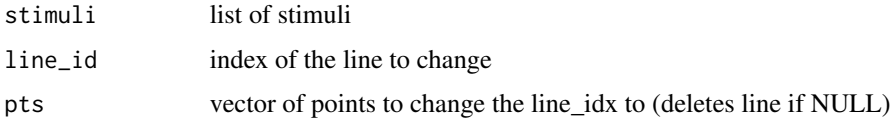

#### Value

stimlist with altered templates

## See Also

```
Template functions auto_delin(), average_tem(), centroid(), delin(), draw_tem(), features(),
get_point(), remove_tem(), require_tems(), same_tems(), squash_tem(), subset_tem(),
tem_def(), viz_tem_def()
```

```
# get image with dlib70 template and view lines
s <- demo_tems("dlib70")
s[[1]]$lines
# remove all lines
s2 \leq change_lines(s, line_id = 1:13, pts = NULL)
s2[[1]]$lines
# visualise point indices
draw_tem(s2, pt.shape = "index", pt.size = 15)# add a new line
s3 <- change_lines(s2, line_id = "face_outline",
                  pts = c(2:18, 28:19, 2))
s3[[1]]$lines
draw_tem(s3)
```
<span id="page-14-1"></span><span id="page-14-0"></span>

Convert from common color inputs to specified output type, adding alpha transparency for output formats that support it (hexa, rgba).

#### Usage

```
color_conv(
  color,
  alpha = 1,
  from = c("guess", "col", "hex", "hexa", "hexa", "rexa", "rgb", "rgba", "lab"),to = c("hexa", "hex", "rgba", "rgb", "lab", "hsv")\lambda
```
## Arguments

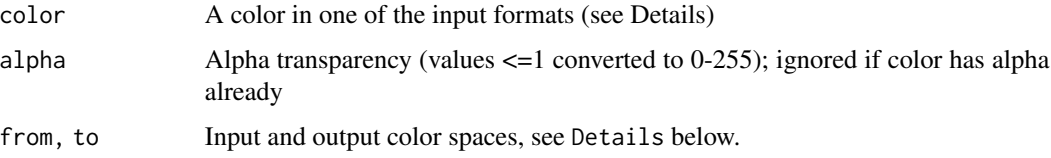

#### Details

- color: one of the R colours listed in [grDevices::colors\(\)](#page-0-0), e.g., "red"
- hex: hexadecimal string, e.g., "#FF0000"
- hexa: hexadecimal string with alpha, e.g., "#FF0000FF"
- hex3: abbreviated hexadecimal string, e.g., "#F00"
- rgb: vector of red, green and blue values  $0-255$ , e.g.,  $c(255, 0, 0)$
- rgba: vector of red, green, blue and alpha values 0-255, e.g., c(255, 0, 0, 255)
- lab: CIE-Lab color
- hsv: vector of hue, saturation and value values (0-1), e.g.,  $c(h=0, s=1, v=1)$

#### Value

color in to format

#### See Also

Other color: [col2lab\(](#page-0-0)), [lab2rgb\(](#page-0-0))

## Examples

```
# different ways to input red
color_conv("red")
color_conv("#FF0000")
color_conv("#FF0000FF")
color_conv(c(255,0,0))
color_conv("rgb(255,0,0)") # you can use CSS-style text
color_conv(c(255,0,0,255))
# Lab must have names or use text format to be guessed
color_{conv}(c(1 = 53.2, a = 80.1, b = 67.2))color_conv("lab(53.2,80.1,67.2)")
# else, it will be guessed as rgb; fix by setting from explicitly
color_conv(c(53.2, 80.1, 67.2))
color_conv(c(53.2, 80.1, 67.2), from = "lab")
# add 50% alpha transparency to dodgerblue
color_{conv("dodge blue", alpha = 0.5, to = "rgba")
```
<span id="page-15-1"></span>compare *Image Comparison*

## Description

This is just a convenient way to use magick::compareare with webmorph stimuli. It defaults to the "MSE" metric, which gives a linearly increasing score to images along a morph continuum.

#### Usage

compare(stimuli, ref\_stim, metric = "MSE", fuzz = 0, scale = FALSE)

#### Arguments

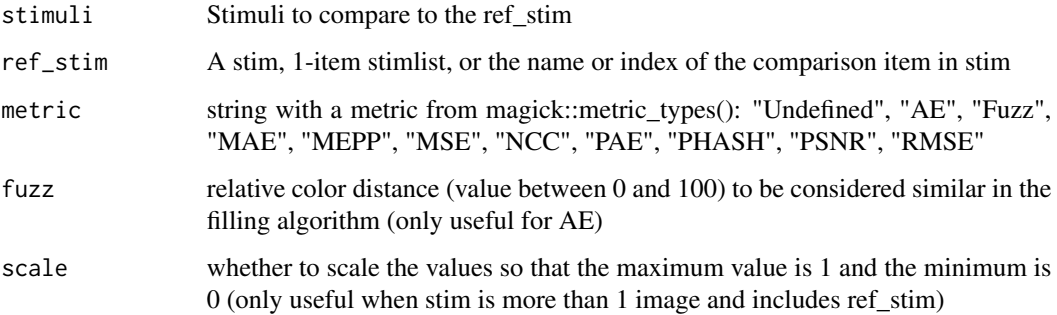

<span id="page-15-0"></span>

#### <span id="page-16-0"></span>compare the compare that the compare the compare the compare the compare that  $17$

## Details

Metric Types

- Undefined: ?
- AE: Absolute Error
- Fuzz: ?
- MAE: Mean Absolute Error
- MEPP: Mean Error Per Pixel
- MSE: Mean Squared Error
- NCC: Normalized Cross Correlation
- PAE: Peak Absolute Error
- PHASH: Perceptual Hash
- PSNR: Peak Signal-to-Noise Ratio
- RMSE: Root Mean Squared Error

How these metrics behave when comparing a morph continuum to its first image.

Increases with morph distance:

- very strong negative exponential decay at 0 fuzz; more linear with higher fuzz: AE
- strong negative exponential decay: PAE
- slight negative exponential decay: Fuzz, RMSE
- linear: MAE, MEPP, MSE
- no idea: PHASH

Decreases with morph distance:

- linear: NCC, Undefined
- slight exponential decay: PSNR

#### Value

Difference metric

## See Also

```
Other info: add_info(), get_info(), get_point(), height(), metrics(), rename_stim(),
width()
```

```
stimuli <- demo_stim()
compare(stimuli, stimuli$m_multi)
compare(stimuli, stimuli$m_multi, "AE")
compare(stimuli, stimuli$m_multi, "AE", fuzz = 5)
```
<span id="page-17-1"></span><span id="page-17-0"></span>

Morph from one image to another in the specified steps.

#### Usage

```
continuum(from_img, to_img, from = 0, to = 1, by = 0.1, ...)
```
## Arguments

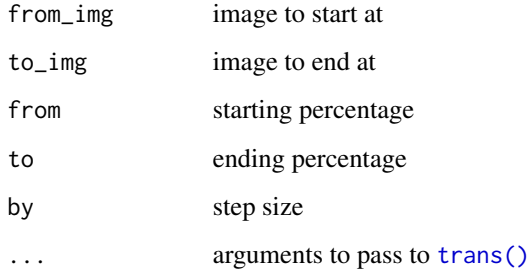

## Value

a list of stimuli containing each step of the continuum

## See Also

```
WebMorph.org functions avg(), loop(), symmetrize(), trans(), webmorph_up()
```

```
if (webmorph_up()) {
  stimuli <- demo_stim()
  cont <- continuum(stimuli$f_multi, stimuli$m_multi)
  # create an animated gif
  animate(cont, fps = 10, rev = TRUE)
}
```
<span id="page-18-1"></span><span id="page-18-0"></span>

Remove or add margins to images and templates.

## Usage

```
crop(
  stimuli,
  width = 1,
  height = 1,
  x_off = NULL,y_{\text{-}}off = NULL,
  fill = wm_opts("fill")
)
```
## Arguments

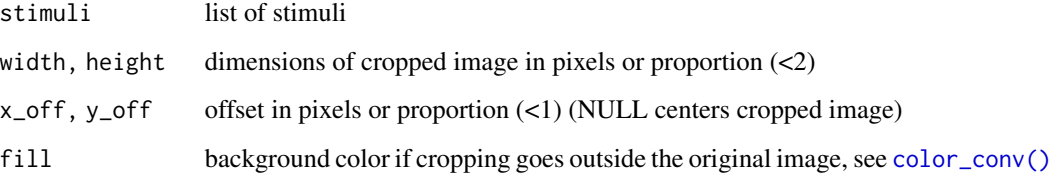

## Details

Dimensions and offsets can be set in pixels or proportions. For width and height, values less than 2 will be interpreted as proportions, otherwise pixels. For x\_off and y\_off, values between -1 and 1 are interpreted as proportions, otherwise pixels.

Cropping is anchored at the image center (or calculated template centroid if there is no image) unless x\_off or y\_off are set.

## Value

list of stimuli with cropped tems and/or images

## See Also

```
Stimulus manipulation functions align(), crop_tem(), greyscale(), horiz_eyes(), image_func(),
mask_oval(), mask(), mirror(), pad(), resize(), rotate(), to_size()
```
## Examples

```
stimuli <- demo_stim()
# crop to 60% width and 80% height (centered)
crop(stimuli, width = .60, height = .80)
# crop to upper right quadrant
crop(stimuli, .5, .5, x_off = .5, y_off = 0)
# negative offset with fill
crop(stimuli, 260, 260,
    x_{-}off = -10, y_{-}off = -10,
     fill = c("red", "dodgerblue"))
```
<span id="page-19-1"></span>crop\_tem *Crop to template boundaries and pad*

## Description

Calculate the maximum and minimum x and y coordinates across the stimuli (or for each stimulus) and crop all image to this plus padding.

#### Usage

```
crop_tem(
  stimuli,
  top = 10,
  right = top,
  bottom = top,
  left = right,each = FALSE,
  ...
\mathcal{L}
```
## Arguments

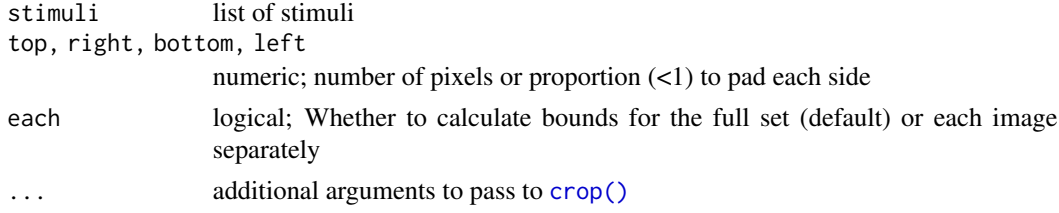

## Value

list of stimuli

<span id="page-19-0"></span>

#### <span id="page-20-0"></span>delin 21

## See Also

```
Stimulus manipulation functions align(), crop(), greyscale(), horiz_eyes(), image_func(),
mask_oval(), mask(), mirror(), pad(), resize(), rotate(), to_size()
```
## Examples

```
stimuli <- demo_stim()
ctem <- crop_tem(stimuli, each = TRUE)
draw_tem(ctem)
```

```
# demo with different templates
stimuli <- demo_tems()
```

```
# default 10 pixels around maximum template
crop_tem(stimuli)
```

```
# crop specific to each image
crop_tem(stimuli, each = TRUE)
```
#### <span id="page-20-1"></span>delin *Manually delineate images*

#### Description

Adjust the templates in a shiny interface. This will overwrite existing templates.

#### Usage

delin(stimuli)

#### Arguments

stimuli list of stimuli

## Value

list of stimuli with new templates

## See Also

```
Template functions auto_delin(), average_tem(), centroid(), change_lines(), draw_tem(),
features(), get_point(), remove_tem(), require_tems(), same_tems(), squash_tem(), subset_tem(),
tem_def(), viz_tem_def()
```
#### Examples

```
if (interactive()) {
# adjust existing delineations
stimuli <- demo_stim() |> delin()
# create new delineations from scratch
stimuli <- demo_stim() |> remove_tems() |> delin()
}
```
<span id="page-21-1"></span>demo\_stim *Demo Stimuli*

#### <span id="page-21-2"></span>Description

A convenience function to get demo stimuli. See the Details below for citation and license info.

#### Usage

```
demo_stim(pattern = NULL)
```

```
demo_tems(pattern = NULL)
```
demo\_unstandard(pattern = NULL)

#### Arguments

pattern Vector of patterns to use to search for files, or a vector of image indices (e.g., 1:4 selects the first 4 images and their templates)

## Details

- [demo\\_stim\(\)](#page-21-1): two composite faces with frl delineations; 500x500 pixels
- [demo\\_tems\(\)](#page-21-2): an image with 5 different delineations; 675x900 pixels
- [demo\\_unstandard\(\)](#page-21-2): a set of 10 composite faces with frl delineations; rotated, resized, and cropped so face position is not standard and each image is a different size (444 to 645 pixels)

#### Citation:

The images from demo\_stim() and demo\_unstandard() are usable on a CC-BY license, citing: DeBruine, L. (2016).Young adult composite faces (Version1). figshare. [doi:10.6084/m9.figshare.4055130.v1](https://doi.org/10.6084/m9.figshare.4055130.v1) The image from demo\_tems() is Lisa DeBruine (the author of webmorphR) and available on a CC-O license (no attribution needed).

#### Value

list of stimuli

<span id="page-21-0"></span>

#### <span id="page-22-0"></span>draw\_tem 23

## Examples

```
demo_stim() |> label()
# visualise templates
demo_tems() |>
  draw_tem(pt.size = 10) |>
  label() |>
  plot(maxwidth = 1000)
# visualise keeping relative sizes
demo_unstandard() |>
  to_size(keep_rels = TRUE) |>
  pad(80, 0, 0, 0) |>
  label() |>
  plot(nrow = 2, maxwidth = 1000)
```
<span id="page-22-1"></span>

draw\_tem *Draw template*

## Description

Visualise a template on an image.

## Usage

```
draw_tem(
  stimuli,
 pt.color = wm_opts("pt.color"),
 pt.alpha = 0.75,
 pt.size = NULL,
 pt.shape = c("circle", "cross", "index"),
  line.color = wm_opts("line.color"),
  line.alpha = 0.5,
 line.size = NULL,
 bg = "image"\mathcal{L}
```
## Arguments

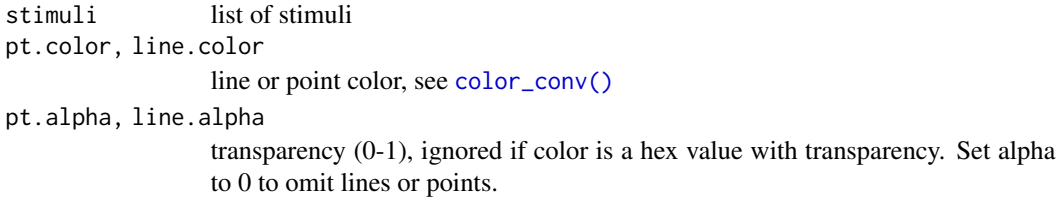

<span id="page-23-0"></span>24 draw\_tem

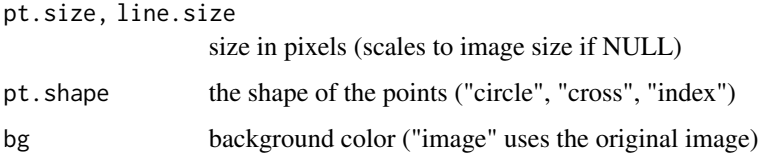

#### Details

Visualising the index of each point isn't great yet and will overlay

#### Value

list of stimuli with template images

## See Also

```
Template functions auto_delin(), average_tem(), centroid(), change_lines(), delin(), features(),
get_point(), remove_tem(), require_tems(), same_tems(), squash_tem(), subset_tem(),
tem_def(), viz_tem_def()
```

```
Visualisation functions as_ggplot(), gglabel(), label(), mlabel(), plot.stimlist(), plot.stim(),
plot_rows(), plot_stim()
```

```
# get an image with 2 different templates
stimuli <- demo_tems("frl|fpp106")
# default template
draw_tem(stimuli)
# custom template
draw_tem(stimuli,
        pt.shape = "cross",
        pt.color = "red",
        pt.alpha = 1,
        pt.size = 15,
        line.color = rgb(0, 0, 0),line.addpha = 0.5,
        line.size = 5)
# indexed template
draw_tem(stimuli,
        pt.shape = "index",
        pt.size = 15,
        pt.alpha = 1,
        line.alpha = 0)
```
<span id="page-24-1"></span><span id="page-24-0"></span>

Get point indices for features, usually for use with [subset\\_tem](#page-52-1).

#### Usage

features(..., tem\_id =  $c("frl", "dlib70"))$ 

## Arguments

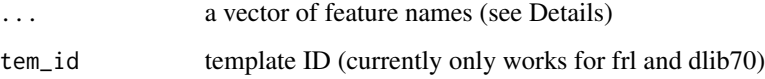

#### Details

Available features for the frl template are: "gmm", "oval", "face", "mouth", "nose", "eyes", "brows", "left\_eye", "right\_eye", "left\_brow", "right\_brow", "ears", "undereyes", "teeth", "smile\_lines", "cheekbones", "philtrum", "chin", "neck", "halo".

Available features for the dlib70 template are: "teeth", "left\_eye", "right\_eye", "left\_brow", "right\_brow", "nose", "mouth", "face".

## Value

vector of corresponding template indices

#### See Also

```
Template functions auto_delin(), average_tem(), centroid(), change_lines(), delin(), draw_tem(),
get_point(), remove_tem(), require_tems(), same_tems(), squash_tem(), subset_tem(),
tem_def(), viz_tem_def()
```

```
features("mouth")
features("gmm")
features("nose", tem_id = "dlib70")
```
<span id="page-25-1"></span><span id="page-25-0"></span>

Get Information

#### Usage

get\_info(stimuli, ..., .rownames = "id")

## Arguments

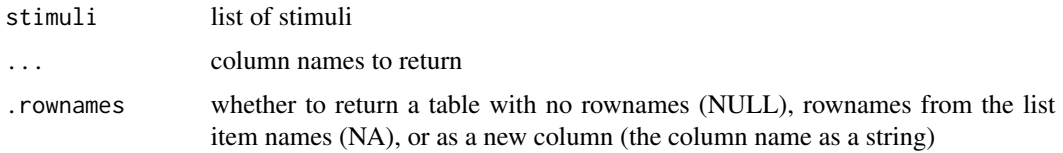

## Value

a data frame or vector of the info

## See Also

Other info: [add\\_info\(](#page-2-1)), [compare\(](#page-15-1)), [get\\_point\(](#page-25-2)), [height\(](#page-28-1)), [metrics\(](#page-36-1)), [rename\\_stim\(](#page-45-1)), [width\(](#page-59-1))

## Examples

```
stimuli <- demo_stim() |>
  add\_info(project = "test", gender = c("F", "M"))get_info(stimuli)
get_info(stimuli, "gender")
```
<span id="page-25-2"></span>get\_point *Get Point Coordinates*

#### Description

Get a data frame of the x and y coordinates of a template point

## Usage

get\_point(stimuli, pt = 0)

#### <span id="page-26-0"></span>gglabel 27 and 27 and 28 and 27 and 27 and 27 and 27 and 27 and 27 and 27 and 27 and 27 and 27 and 27 and 27 and 27 and 27 and 27 and 27 and 27 and 27 and 27 and 27 and 27 and 27 and 27 and 27 and 27 and 27 and 27 and 27 a

#### Arguments

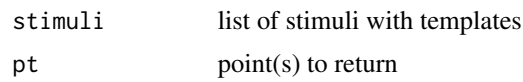

## Value

data frame of x and y coordinates of the specified point(s) for each stimulus

### See Also

```
Template functions auto_delin(), average_tem(), centroid(), change_lines(), delin(), draw_tem(),
features(), remove_tem(), require_tems(), same_tems(), squash_tem(), subset_tem(), tem_def(),
viz_tem_def()
```
Other info: [add\\_info\(](#page-2-1)), [compare\(](#page-15-1)), [get\\_info\(](#page-25-1)), [height\(](#page-28-1)), [metrics\(](#page-36-1)), [rename\\_stim\(](#page-45-1)), [width\(](#page-59-1))

#### Examples

demo\_stim() |> get\_point(0:1)

<span id="page-26-1"></span>gglabel *Label with ggplot annotations*

#### Description

Label image using [ggplot2::annotate.](#page-0-0) All arguments are vectorised over the stimuli and values are recycled or truncated if there are fewer or more than stimuli.

## Usage

gglabel(stimuli, label = TRUE,  $x = 0.5$ ,  $y = 0.95$ , geom = "text", ...)

#### Arguments

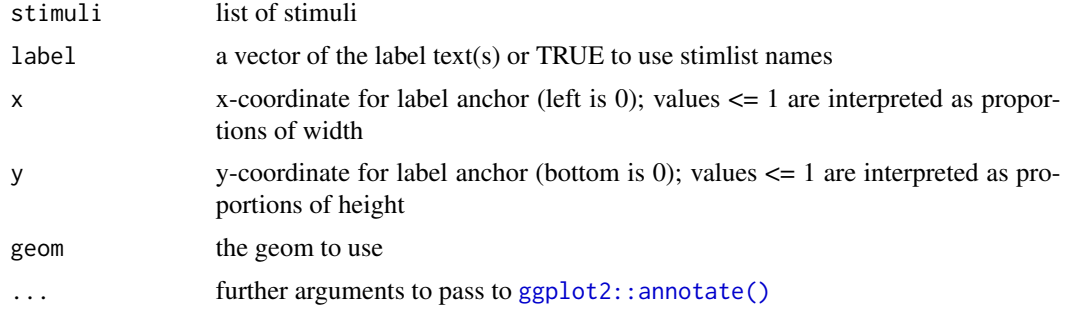

## Value

stimlist with labelled images

## <span id="page-27-0"></span>See Also

[label\(\)](#page-31-1) for a labeller using syntax like [magick::image\\_annotate](#page-0-0)

```
Visualisation functions as_ggplot(), draw_tem(), label(), mlabel(), plot.stimlist(), plot.stim(),
plot_rows(), plot_stim()
```
#### Examples

```
stimuli <- demo_stim()
# label with image names
# the default text size in ggplot is tiny
gglabel(stimuli)
# add a watermark
gglabel(stimuli,
       label = "watermark",
        x = 0.5,
        y = 0.5,
        geom = "text",
        size = 30,color = "black",
        angle = -30,
        alpha = 0.5)
```
<span id="page-27-1"></span>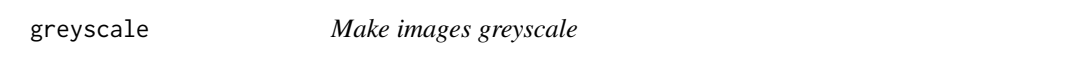

## Description

Make images greyscale

#### Usage

```
greyscale(stimuli)
```

```
grayscale(stimuli)
```
#### Arguments

stimuli list of class stimuli

#### Value

stimlist with new images

#### <span id="page-28-0"></span>height 29

## See Also

```
Stimulus manipulation functions align(), crop_tem(), crop(), horiz_eyes(), image_func(),
mask_oval(), mask(), mirror(), pad(), resize(), rotate(), to_size()
```
Stimulus manipulation functions [align\(](#page-3-1)), [crop\\_tem\(](#page-19-1)), [crop\(](#page-18-1)), [horiz\\_eyes\(](#page-29-1)), [image\\_func\(](#page-29-2)), [mask\\_oval\(](#page-35-1)), [mask\(](#page-33-1)), [mirror\(](#page-37-1)), [pad\(](#page-39-1)), [resize\(](#page-47-1)), [rotate\(](#page-48-1)), [to\\_size\(](#page-55-1))

## Examples

```
stimuli <- demo_stim()
grey_stim <- greyscale(stimuli)
plot(grey_stim)
```
<span id="page-28-1"></span>height *Image heights*

## Description

Image heights

#### Usage

```
height(stimuli, type = c("all", "min", "max", "unique"))
```
#### Arguments

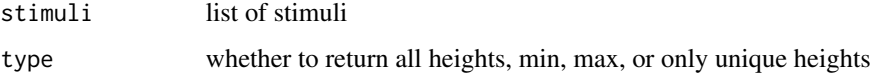

## Value

vector of heights

#### See Also

```
Other info: add_info(), compare(), get_info(), get_point(), metrics(), rename_stim(),
width()
```
## Examples

demo\_stim() |> height()

<span id="page-29-1"></span><span id="page-29-0"></span>

Rotate each stimulus so the eye points are horizontal.

## Usage

```
horiz_eyes(stimuli, left_eye = 0, right_eye = 1, fill = wm_opts("fill"))
```
#### Arguments

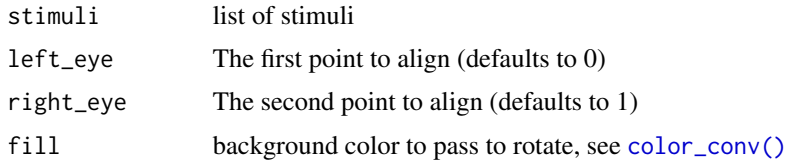

## Value

list of stimuli with rotated tems and/or images

## See Also

```
Stimulus manipulation functions align(), crop_tem(), crop(), greyscale(), image_func(),
mask_oval(), mask(), mirror(), pad(), resize(), rotate(), to_size()
```
## Examples

```
stimuli <- demo_unstandard(1:3)
horiz_eyes(stimuli, fill = "red")
```
<span id="page-29-2"></span>image\_func *Apply a magick function to each image*

## Description

This is a convenience function for applying magick functions that take an image as the first argument and return an image. It's fully vectorised, so you can set separate argument values for each image.

#### Usage

```
image_func(stimuli, func, ...)
```
#### <span id="page-30-0"></span>image\_func 31

#### Arguments

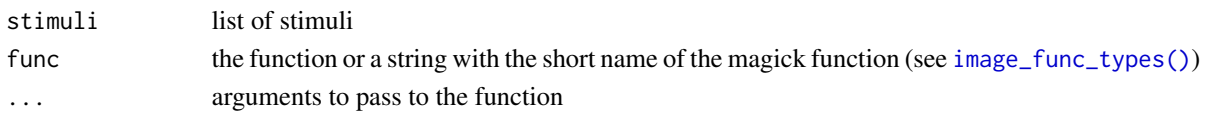

#### Details

These functions only affect the image, not the template. If a function changes the morphology of the image (e.g., "implode"), the template will not alter in the same way.

#### Value

list of stimuli with new images

## See Also

Stimulus manipulation functions [align\(](#page-3-1)), [crop\\_tem\(](#page-19-1)), [crop\(](#page-18-1)), [greyscale\(](#page-27-1)), [horiz\\_eyes\(](#page-29-1)), [mask\\_oval\(](#page-35-1)), [mask\(](#page-33-1)), [mirror\(](#page-37-1)), [pad\(](#page-39-1)), [resize\(](#page-47-1)), [rotate\(](#page-48-1)), [to\\_size\(](#page-55-1))

```
stimuli <- demo_stim() |> resize(0.5)
# make a photographic negative version
image_func(stimuli, "negate")
# set different argument values for each image
image_function (stimuli, "implode", factor = c(0.2, -0.2))
# other image functions
image_func(stimuli, "blur", 5, 3)
image_func(stimuli, "contrast", sharpen = 1)
image_func(stimuli, "oilpaint", radius = 5)
image_func(stimuli, "colorize", opacity = 50,
          color = c("hotpink", "dodgerblue"))
# load a logo image and superimpose it on each image
logo <- system.file("extdata/logo.png", package = "webmorphR") |>
 magick::image_read() |>
 magick::image_resize(70)
image_func(stimuli, "composite", logo, offset = "+5+10")
# use a self-defined function
testfunc <- function(image) {
 rot <- magick::image_rotate(image, 180)
 c(image, rot) |> magick::image_average()
}
image_func(stimuli, testfunc)
```
<span id="page-31-2"></span><span id="page-31-0"></span>image\_func\_types *Possible functions*

#### Description

[image\\_func](#page-29-2) can take a named function from the magick package, but only functions that return an image that is compatible with the current template (e.g., doesn't change size or shape).

#### Usage

image\_func\_types()

#### Value

list of compatible function names

## Examples

image\_func\_types()

<span id="page-31-1"></span>

label *Label images*

## Description

Defaults to [mlabel\(\)](#page-38-1) unless you use arguments specific to [gglabel\(\)](#page-26-1). All arguments are vectorised over the stimuli and values are recycled or truncated if there are fewer or more than stimuli.

#### Usage

label(stimuli, ...)

#### Arguments

stimuli list of stimuli ... arguments to pass on to [mlabel\(\)](#page-38-1) or [gglabel\(\)](#page-26-1)

#### Value

stimlist with labelled images

#### See Also

[mlabel\(\)](#page-38-1), [gglabel\(\)](#page-26-1)

```
Visualisation functions as_ggplot(), draw_tem(), gglabel(), mlabel(), plot.stimlist(), plot.stim(),
plot_rows(), plot_stim()
```
<span id="page-32-0"></span>loop 33

## Examples

```
stimuli <- demo_stim()
# label with magick::image_annotate
label(stimuli,
      text = c("CHINWE", "GEORGE"),
      gravity = c("north", "south"),
      color = "red")
# label with ggplot2::annotate
label(stimuli,
     label = c("CHINWE", "GEORGE"),
     x = 0.5,
     y = c(0.99, 0.02),
     vjust = c(1, 0),
      size = 18,
      color = "red")
```
<span id="page-32-1"></span>

loop *Loop*

## Description

Morph between each image in a list of stimuli, looping back to the start.

#### Usage

```
loop(stimuli, steps = 10, ...)
```
## Arguments

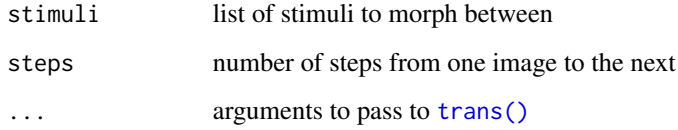

## Value

list of stimuli containing each step of the loop

## See Also

WebMorph.org functions [avg\(](#page-9-2)), [continuum\(](#page-17-1)), [symmetrize\(](#page-53-1)), [trans\(](#page-56-1)), [webmorph\\_up\(](#page-59-2))

## Examples

```
if (webmorph_up()) {
 # align and crop images
 stimuli <- demo_unstandard(1:5) |>
   align() |> crop_tem()
 loop <- loop(stimuli, 5)
 # create an animated gif
 animate(loop, fps = 10)
}
```
#### <span id="page-33-1"></span>mask *Mask Images with templates*

## Description

Use template points to define the borders of a mask to apply to the images. The image outside of the mask (or inside, if reverse = TRUE) is replaced by the fill color.

## Usage

```
mask(
 stimuli,
 mask = "face",
 fill = wm_opts("fill"),
 reverse = FALSE,
 expand = 1,
 tem_id = "frl")
```
#### Arguments

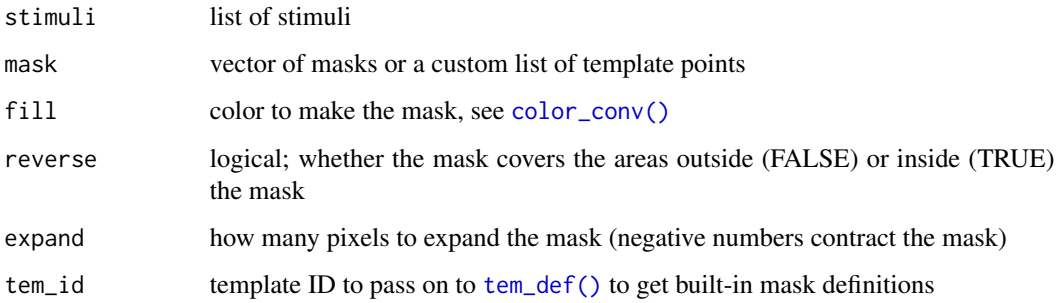

<span id="page-33-0"></span>

<span id="page-34-0"></span> $\text{mask}$  35

#### Details

For FRL templates, the argument mask can be a vector with one or more of the following: oval, face, neck, ears (left\_ear, right\_ear), eyes (left\_eye, right\_eye), brows (left\_brow, right\_brow), mouth, teeth, nose.

For Face++ templates (fpp83 or fpp106), the argument mask can be a vector with one or more of the following: face, eyes (left\_eye, right\_eye), brows (left\_brow, right\_brow), mouth, teeth, nose. Because these templates have no forehead points, "face" is usually disappointing.

Set custom masks using the template points (0-based). View an image with labelled templates using plot(stim, pt.plot = TRUE, pt.shape="index"). Separate points along a line with commas, line segments with semicolons, and mask areas with colons. For example, this would be the custom mask for the eyes in the fpp83 template:

"44,4,56,51,79;79,58,11,25,44:61,67,38,34,40;40,41,17,47,61"

If you set  $expand = 0$ , there is sometimes a thin visible line where multiple components of the mask touch.

## Value

list of stimuli with masked images

#### See Also

```
Stimulus manipulation functions align(), crop_tem(), crop(), greyscale(), horiz_eyes(),
image_func(), mask_oval(), mirror(), pad(), resize(), rotate(), to_size()
```

```
stimuli <- demo_stim()
mask(stimuli,
    mask = c("face", "neck", "ears"),
     fill = "dodgerblue")
mask(stimuli, "face", expand = 30)
# reverse masking masks over the features
stimuli |>
 mask("eyes", "#FFFF00", TRUE) |>
 mask("brows", rgb(0.2, 0.5, 0.5), TRUE) |>
 mask("mouth", "#FF000066", TRUE)
# custom mask (list style)
fpp83_eyes <- list(
 left_eye = list(
   c(44,4,56,51,79),
   c(79,58,11,25,44)
 ),
 right_eye = list(
   c(61,67,38,34,40),
```

```
c(40,41,17,47,61)
  )
\mathcal{L}demo_tems("fpp83") |>
  mask(fpp83_eyes, fill = color_conv("dodgerblue", alpha = 0.5))
```
<span id="page-35-1"></span>mask\_oval *Apply an oval mask to images*

#### Description

Superimpose an oval mask on a set of images.

#### Usage

```
mask_oval(stimuli, bounds = NULL, fill = wm_opts("fill"), each = TRUE)
```
#### Arguments

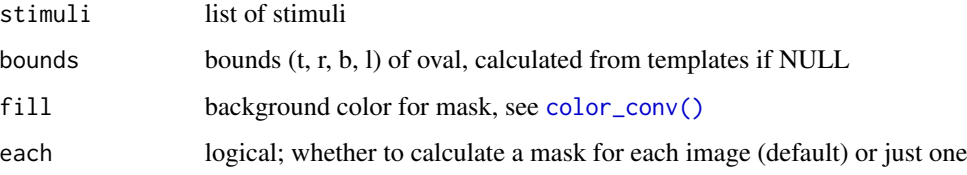

#### Details

If the images have templates and bounds = NULL, the maxiumum and minimum x and y coordinates for each image will be calculated (or the overall max and min if each = FALSE) and an oval with those dimensions and position will be placed over the face.

If bounds are set to a list of top, right, bottom and left boundaries, these will be used instead of the boundaries derived from templates.

## Value

list of stimuli with cropped tems and/or images

## See Also

```
Stimulus manipulation functions align(), crop_tem(), crop(), greyscale(), horiz_eyes(),
image_func(), mask(), mirror(), pad(), resize(), rotate(), to_size()
```
<span id="page-35-0"></span>

#### <span id="page-36-0"></span>metrics 37

#### Examples

```
# remove external template points and crop
stimuli <- demo_stim() |> subset_tem(features("face")) |> crop_tem(25)
# three styles of mask
omask1 <- mask_oval(stimuli) |> label("default")
omask2 <- mask_oval(stimuli, each = FALSE) |> label("each = FALSE")
omask3 <- mask_oval(stimuli, bounds = list(t= 50, r = 30, b = 40, l = 30)) |>
  label("manual bounds")
# visualise masks
c(omask1, omask2, omask3) |> plot(nrow = 2, byrow = FALSE)
```
<span id="page-36-1"></span>metrics *Image shape metrics*

## Description

Get metrics defined by template points.

## Usage

metrics(stimuli, formula =  $c(0, 1)$ )

#### **Arguments**

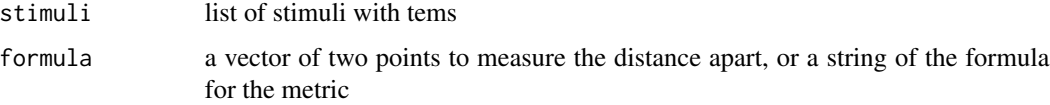

## Details

Reference x and y coordinates by point number like  $x[0]$  or  $y[188]$ . Use any R functions to process the numbers, as well as pow() (same as  $\wedge$ (), for consistency with webmorph.org). Remember that 0,0 is the top left for images; e.g., min(y[0], y[1]) gives your the *higher* of the two pupil ycoordinates.

#### Value

named vector of the metric

#### See Also

```
Other info: add_info(), compare(), get_info(), get_point(), height(), rename_stim(),
width()
```
38 mirror

#### Examples

```
stimuli <- demo_stim()
metrics(stimuli, c(0, 1)) # eye-spacing
# face width-to-height ratio
fwh <- "abs(max(x[113],x[112],x[114])-min(x[110],x[111],x[109]))/abs(y[90]-min(y[20],y[25]))"
metrics(stimuli, fwh)
```
<span id="page-37-1"></span>

mirror *Mirror templates and images*

## Description

Use tem\_id to get the symmetry map for your template. If tem\_id is omitted, images and templates will be fully reversed (e.g., if point 1 is the left eye in the original image, it will be the right eye in the mirrored image).

#### Usage

mirror(stimuli, tem\_id = NULL, axis = "vertical")

#### Arguments

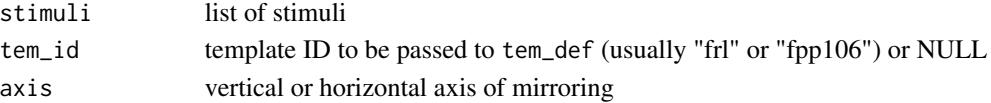

## Value

list of stimuli with mirrored images and templates

#### See Also

```
Stimulus manipulation functions align(), crop_tem(), crop(), greyscale(), horiz_eyes(),
image_func(), mask_oval(), mask(), pad(), resize(), rotate(), to_size()
```

```
# load an image and mirror it
o \leftarrow demo_tems("frl") |> resize(0.5)
m <- mirror(o, "frl")
# visualise the face outline points
c(o, m) |>
  subset_tem(features("face")) |>
  draw_tem(pt.shape = "index", pt.size = 15) |>
  label(c("original", "mirrored"))
```
<span id="page-37-0"></span>

<span id="page-38-1"></span><span id="page-38-0"></span>

Label image using [magick::image\\_annotate.](#page-0-0) All arguments are vectorised over the stimuli and values are recycled or truncated if there are fewer or more than stimuli. Setting a font, weight, style only works if your imagemagick is compiled with fontconfig support.

#### Usage

```
mlabel(
  stimuli,
  text = TRUE,gravity = "north",location = "+0+0",degrees = 0,
  size = 0.1,
  font = "sans",style = "normal",
  weight = 400,
  kerning = 0,
  decoration = NULL,
  color = "black",
  strokecolor = NULL,
  boxcolor = NULL
)
```
#### Arguments

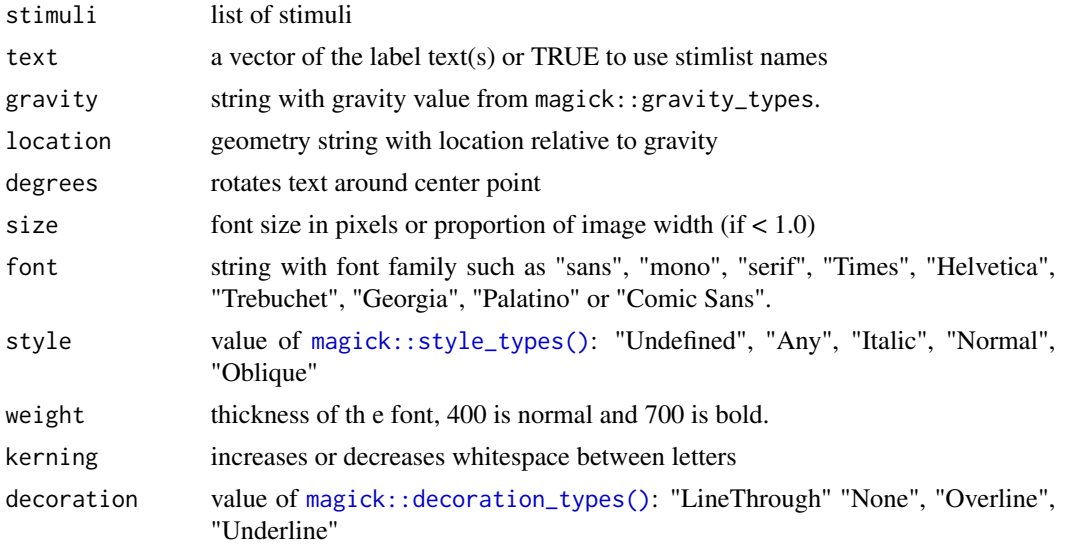

<span id="page-39-0"></span>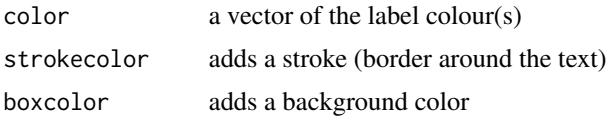

## Value

stimlist with labelled images

#### See Also

[gglabel\(\)](#page-26-1) for a labeller using syntax like [ggplot2::annotate\(\)](#page-0-0)

```
Visualisation functions as_ggplot(), draw_tem(), gglabel(), label(), plot.stimlist(), plot.stim(),
plot_rows(), plot_stim()
```
#### Examples

```
stimuli <- demo_stim()
mlabel(stimuli,
      text = c("CHINWE", "GEORGE"),
      gravity = c("north", "south"),color = "red")
```
<span id="page-39-1"></span>

pad *Pad images*

#### Description

Add padding to sides of stimuli. This is a convenience function to calculate offsets for [crop\(\)](#page-18-1).

#### Usage

pad(stimuli, top = 10, right = top, bottom = top, left = right,  $\dots$ )

#### Arguments

stimuli list of stimuli top, right, bottom, left number of pixels or proportion  $($ 1) to pad each side ... additional arguments to pass to [crop\(\)](#page-18-1)

#### Details

The value for top is copied to bottom and right, and the value for right is copied to left, so setting only top produces a consistent border, while setting just top and right sets different borders for top-bottom and right-left. (This convention will be familiar if you use CSS.)

Padding size values are interpreted as a proportion of width or height if less than 1.

#### <span id="page-40-0"></span>patch and the contract of the contract of the contract of the contract of the contract of the contract of the contract of the contract of the contract of the contract of the contract of the contract of the contract of the

## Value

list of stimuli

## See Also

```
Stimulus manipulation functions align(), crop_tem(), crop(), greyscale(), horiz_eyes(),
image_func(), mask_oval(), mask(), mirror(), resize(), rotate(), to_size()
```
## Examples

```
stimuli <- demo_stim()
# default 10-pixel padding
pad(stimuli, fill = "dodgerblue")
# change pad width and set fill
pad(stimuli, 2, fill = "dodgerblue")
# set top border to 10% height
# different colour for each image
pad(stimuli, 0.1, 1, 1, 1,
    fill = c("hotpink", "dodgerblue"))
```
patch *Patch colour*

#### Description

Get the median (or mean or user-defined function) colour value of a specified patch of pixels on an image. This is useful for matching background colours.

## Usage

```
patch(
  stimuli,
  width = 10,
  height = 10,
  x_{\text{off}} = 0,
  y_{\text{off}} = 0,
  color = c("hex", "rgb"),func = stats::median)
```
#### <span id="page-41-0"></span>Arguments

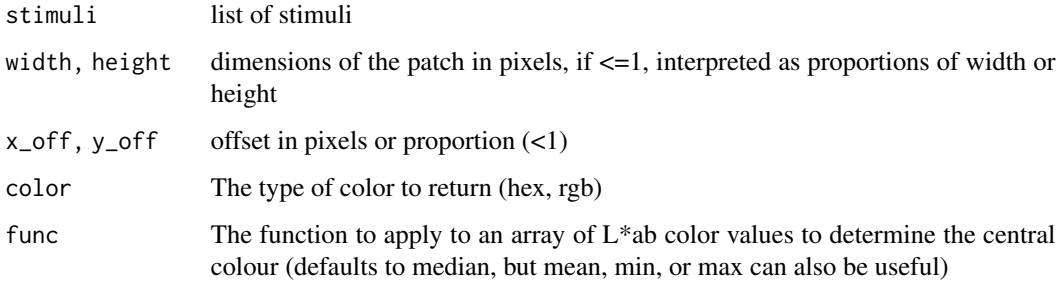

#### Details

The colour values of each pixel in the patch are converted to CIE-Lab values before using the func to calculate the central tendency of the L (lightness), a (red-green axis) and b (blue-yellow axis); see [col2lab\(\)](#page-0-0) and [lab2rgb\(\)](#page-0-0) for more details.

This excludes transparent pixels, and returns "transparent" if all pixels in the patch are transparent.

## Value

a vector of hex or rgba color values

## Examples

```
stimuli <- demo_stim()
# get colour from the upper left corder
patch(stimuli)
# get median colour from centre .1 width pixels
patch(stimuli, width = .1, height = .1,
      x_{\text{off}} = .45, y_{\text{off}} = .45)# get mean rgb colour from full image
patch(stimuli, width = 1, height = 1,
      color = "rgb", func = mean)
```
<span id="page-41-1"></span>plot\_rows *Plot in rows*

#### Description

Plot in rows

#### <span id="page-42-0"></span>plot\_stim 43

## Usage

```
plot_rows(
  ...,
  top\_label = NULL,maxwidth = wm_opts("plot.maxwidth"),
 maxheight = wm_opts("plot.maxheight")
)
```
## Arguments

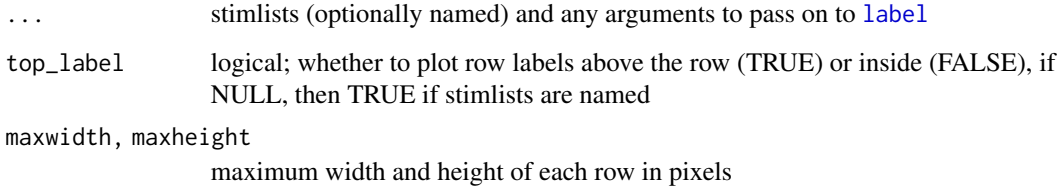

#### Value

stimlist with plot

## See Also

Visualisation functions [as\\_ggplot\(](#page-6-1)), [draw\\_tem\(](#page-22-1)), [gglabel\(](#page-26-1)), [label\(](#page-31-1)), [mlabel\(](#page-38-1)), [plot.stimlist\(](#page-0-0)), [plot.stim\(](#page-0-0)), [plot\\_stim\(](#page-42-1))

## Examples

```
s <- demo_unstandard()
plot_rows(
  female = s[1:3],male = s[6:8],maxwidth = 600\mathcal{L}
```
<span id="page-42-1"></span>plot\_stim *Plot stimuli*

## Description

Show all the stimuli in a grid. You can use [plot\(\)](#page-0-0) as an alias.

## Usage

```
plot_stim(
  stimuli,
  nrow = NULL,
 ncol = NULL,byrow = TRUE,padding = 10,
  external_pad = TRUE,
  fill = wm_opts("fill"),
 maxwidth = wm_opts("plot.maxwidth"),
 maxheight = wm_opts("plot.maxheight")
)
```
## Arguments

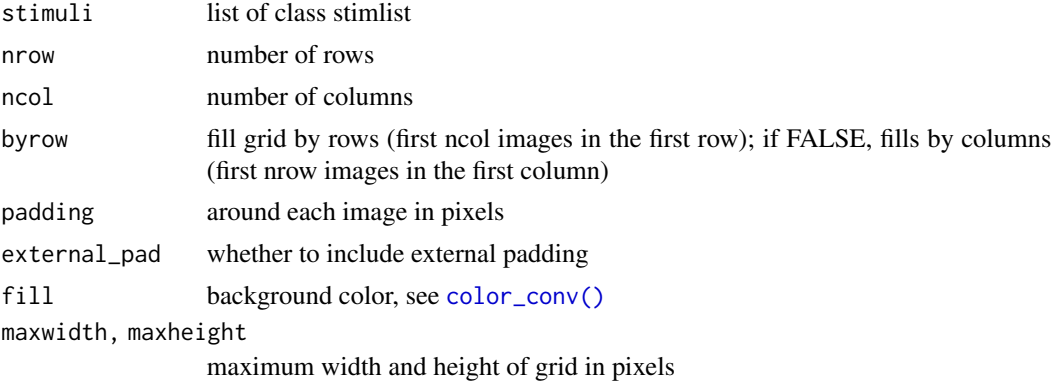

## Value

stimlist with the plot image (no templates)

## See Also

```
Visualisation functions as_ggplot(), draw_tem(), gglabel(), label(), mlabel(), plot.stimlist(),
plot.stim(), plot_rows()
```

```
stimuli <- demo_stim() |> resize(0.5)
plot_stim(stimuli)
```

```
# default padding is 10px internal and external
plot(stimuli, fill = "dodgerblue")
plot(stimuli, external_pad = 0, fill = "dodgerblue")
plot(stimuli, padding = 0, fill = "dodgerblue")
```

```
# make 8 numbered images
n <- blank(8, color = grDevices::cm.colors(8)) |>
```
<span id="page-43-0"></span>

#### <span id="page-44-0"></span>read\_stim and a structure of the structure of the structure of the structure of the structure of the structure of the structure of the structure of the structure of the structure of the structure of the structure of the st

```
label(1:8, gravity = "center", size = 50)# 2 rows, allocating by row
plot(n, nrow = 2)# 2 rows, allocating by column
plot(n, nrow = 2, byrow = FALSE)
```
<span id="page-44-1"></span>read\_stim *Read stimuli*

## Description

Read images and templates from a directory.

#### Usage

read\_stim(path, pattern = NULL, breaks = "/")

## Arguments

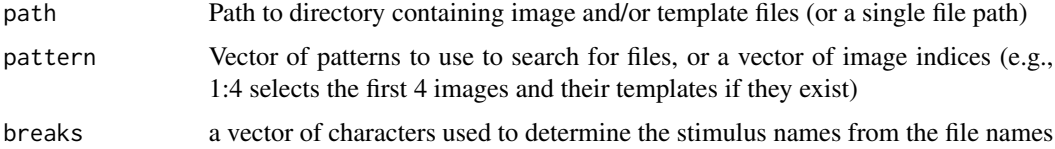

#### Value

a list of stimuli

## See Also

```
Stimulus creating functions animate(), as_stimlist(), blank(), new_stimlist(), new_stim(),
read_img(), read_tem(), write_stim()
```

```
path <- system.file("extdata/test", package = "webmorphR")
```

```
# read in all images and templates in a directory
stimuli <- read_stim(path)
```

```
# read in just images and templates with "m_"
m_stimuli <- read_stim(path, "m_")
```
<span id="page-45-2"></span><span id="page-45-0"></span>

Remove templates

## Usage

remove\_tem(stimuli)

#### Arguments

stimuli list of stimuli

#### Value

list of stimuli

## See Also

```
Template functions auto_delin(), average_tem(), centroid(), change_lines(), delin(), draw_tem(),
features(), get_point(), require_tems(), same_tems(), squash_tem(), subset_tem(), tem_def(),
viz_tem_def()
```
## Examples

demo\_stim() |> remove\_tem()

<span id="page-45-1"></span>rename\_stim *Set stimulus names in a stimlist*

## Description

Set stimulus names in a stimlist

#### Usage

```
rename_stim(
  stimuli,
  new_names = NULL,
  prefix = "",
  \text{suffix} = "",pattern = NULL,
  replacement = NULL,
  ...
\mathcal{L}
```
## <span id="page-46-0"></span>require\_tems 47

#### Arguments

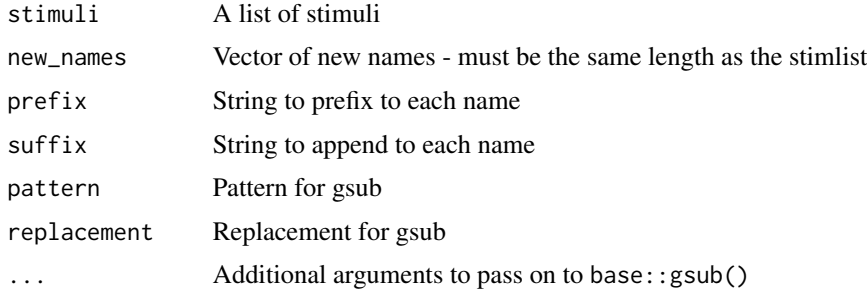

## Value

A list of stimuli with the new names

## See Also

Other info: [add\\_info\(](#page-2-1)), [compare\(](#page-15-1)), [get\\_info\(](#page-25-1)), [get\\_point\(](#page-25-2)), [height\(](#page-28-1)), [metrics\(](#page-36-1)), [width\(](#page-59-1))

## Examples

```
demo_stim() |>
  rename_stim(prefix = "new_") |>
  names()
```
<span id="page-46-1"></span>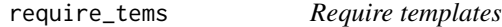

## Description

Checks a list of stimuli for templates and omits images without a template. If all\_same = TRUE, checks that all the templates are the same type. Errors if no images have a template or not all templates are the same (when all\_same == TRUE).

## Usage

```
require_tems(stimuli, all_same = FALSE)
```
#### Arguments

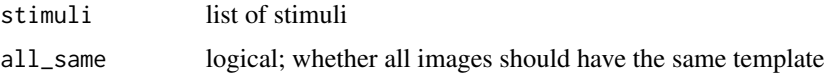

## Value

list of stimuli with tems

48 resize

## See Also

```
Template functions auto_delin(), average_tem(), centroid(), change_lines(), delin(), draw_tem(),
features(), get_point(), remove_tem(), same_tems(), squash_tem(), subset_tem(), tem_def(),
viz_tem_def()
```
#### Examples

stimuli <- demo\_stim() have\_tems <- require\_tems(stimuli)

## Not run: # produces an error because no tems no\_tems <- stimuli |> remove\_tem() require\_tems(no\_tems)

# warns that some images were removed mix\_tems <- c(stimuli, no\_tems) have\_tems <- require\_tems(mix\_tems)

# produces an error because tems are different demo\_tems() |> require\_tems(all\_same = TRUE)

## End(Not run)

<span id="page-47-1"></span>resize *Resize stimuli*

## Description

Resize images and templates to the specified width and height.

#### Usage

resize(stimuli, width = NULL, height = NULL)

#### **Arguments**

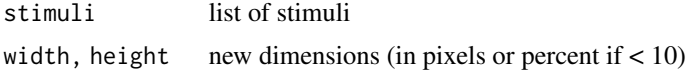

## Value

list of stimuli with resized tems and/or images

#### See Also

Stimulus manipulation functions [align\(](#page-3-1)), [crop\\_tem\(](#page-19-1)), [crop\(](#page-18-1)), [greyscale\(](#page-27-1)), [horiz\\_eyes\(](#page-29-1)), [image\\_func\(](#page-29-2)), [mask\\_oval\(](#page-35-1)), [mask\(](#page-33-1)), [mirror\(](#page-37-1)), [pad\(](#page-39-1)), [rotate\(](#page-48-1)), [to\\_size\(](#page-55-1))

<span id="page-47-0"></span>

#### <span id="page-48-0"></span>rotate and the set of the set of the set of the set of the set of the set of the set of the set of the set of the set of the set of the set of the set of the set of the set of the set of the set of the set of the set of th

## Examples

```
stimuli <- demo_stim()
# set width to proportion, height proportional
resize(stimuli, .5) |> draw_tem()
# set width and height separately by pixels
resize(stimuli, 400, 250) |> draw_tem()
```
#### <span id="page-48-1"></span>rotate *Rotate templates and images*

## Description

Rotate templates and images

#### Usage

```
rotate(
  stimuli,
 degrees = 0,
 fill = wm_opts("fill"),
 keep_size = TRUE,
 origin = "image"
)
```
## Arguments

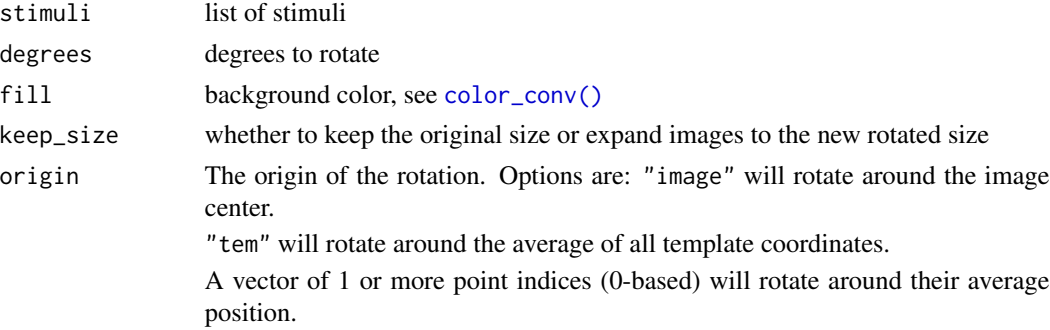

## Value

list of stimuli with rotated tems and/or images

#### See Also

Stimulus manipulation functions [align\(](#page-3-1)), [crop\\_tem\(](#page-19-1)), [crop\(](#page-18-1)), [greyscale\(](#page-27-1)), [horiz\\_eyes\(](#page-29-1)), [image\\_func\(](#page-29-2)), [mask\\_oval\(](#page-35-1)), [mask\(](#page-33-1)), [mirror\(](#page-37-1)), [pad\(](#page-39-1)), [resize\(](#page-47-1)), [to\\_size\(](#page-55-1))

#### Examples

```
stimuli <- demo_stim() |> resize(0.5)
rotate(stimuli, 45, fill = "dodgerblue")
rotate(stimuli, 45, fill = "dodgerblue", keep_size = FALSE)
# if images are not in the centre of the image,
# try setting the origin to tem or specific point(s)
offset <- stimuli[1] |>
  draw_tem() |>
  pad(0, 250, 0, 0, fill = "dodgerblue")rotate(offset, 45, origin = "image", fill = "pink")
rotate(offset, 45, origin = "tem", fill = "pink")# rotate around point 0 (left eye)
offset |> crop_tem() |> rep(8) |>rotate(seq(0, 325, 45), origin = 0, fill = "pink") |>animate(fps = 5)
```
#### <span id="page-49-1"></span>same\_tems *Check All Templates are the Same*

#### Description

Check All Templates are the Same

## Usage

```
same_tems(stimuli)
```
#### Arguments

stimuli list of stimuli

#### Value

logical

#### See Also

```
Template functions auto_delin(), average_tem(), centroid(), change_lines(), delin(), draw_tem(),
features(), get_point(), remove_tem(), require_tems(), squash_tem(), subset_tem(), tem_def(),
viz_tem_def()
```
<span id="page-49-0"></span>

## <span id="page-50-0"></span>social\_media\_size 51

#### Examples

```
stim <- demo_stim()
stim2 <- subset_tem(stim, features("gmm"))
same_tems(stim)
c(stim, stim2) |> same_tems()
```
social\_media\_size *Social Media Image Sizes*

#### Description

A convenience function for getting recommended dimensions for images on social media sites.

## Usage

```
social_media_size(platform = c("twitter", "instagram"), type = "default")
```
#### Arguments

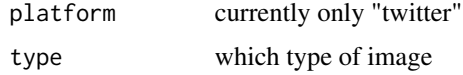

#### Details

#### Twitter:

link: Image from a Tweet with shared link one: Tweet sharing a single image (default) two: Tweet sharing two images three\_left: Tweet sharing three images, Left image three\_tight Tweet sharing three images, Right images four: Tweet sharing four images

## Instagram:

feed\_large: (default) feed\_small: stories\_large: stories\_small:

## Value

named vector of width and height in pixels

```
social_media_size("twitter", "link")
social_media_size("twitter", "one")
social_media_size("twitter", "two")
```
<span id="page-51-1"></span><span id="page-51-0"></span>

Move template points that are outside the image boundaries (e.g., negative values or larger than image width or height) to the borders of the image.

#### Usage

```
squash_tem(stimuli)
```
## Arguments

stimuli list of stimuli

#### Value

list of stimuli

## See Also

```
Template functions auto_delin(), average_tem(), centroid(), change_lines(), delin(), draw_tem(),
features(), get_point(), remove_tem(), require_tems(), same_tems(), subset_tem(), tem_def(),
viz_tem_def()
```

```
nosquash <- demo_stim(1) |>
  crop(0.4, 0.5)
squash <- demo_stim(1) |>
  crop(0.4, 0.5) |>
  squash_tem()
# add padding and visualise templates
c(nosquash, squash) |>
  pad(50) |>
  draw_tem(pt.size = 5)
```
<span id="page-52-1"></span><span id="page-52-0"></span>

Keep or delete specified template points. Points will be renumbered and line definitions will be updated. If all points in a line are deleted, the line will be removed. POint indexing is 0-based, so the first two points (usually the pupils) are 0 and 1.

#### Usage

subset\_tem(stimuli, ..., keep = TRUE)

#### Arguments

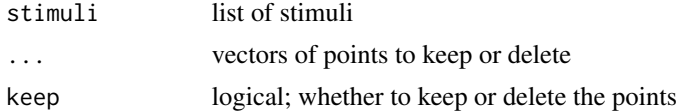

## Value

stimlist with altered templates

## See Also

```
Template functions auto_delin(), average_tem(), centroid(), change_lines(), delin(), draw_tem(),
features(), get_point(), remove_tem(), require_tems(), same_tems(), squash_tem(), tem_def(),
viz_tem_def()
```

```
# keep just the first two points
demo_stim(1) |>
 subset_tem(0:1) |>
 draw_tem(pt.size = 10)
# remove the last 10 points
# (produces the 179-point Perception Lab template)
demo_stim(1) |>
 subset_tem(179:188, keep = FALSE) |>
 draw_tem()
# use features() to keep only points from a pre-defined set
# "gmm" is points used for geometric morphometrics
demo_stim(1) |>
 subset_tem(features("gmm")) |>
 draw_tem()
```
<span id="page-53-1"></span><span id="page-53-0"></span>

Use webmorph.org to make faces symmetric in shape and/or colour.

#### Usage

```
symmetrize(stimuli, shape = 1, color = 1, tem_id = "frl", ...)
symmetrise(stimuli, shape = 1, color = 1, tem_id = "frl", ...)
```
## Arguments

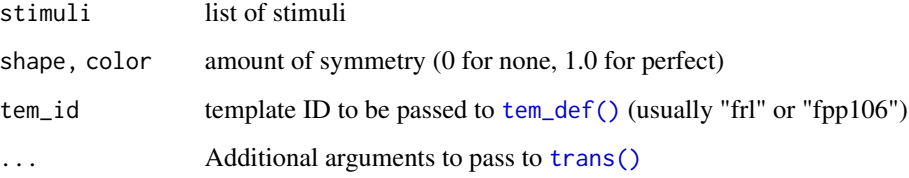

## Value

list of stimuli with symmetrised images and templates

#### See Also

WebMorph.org functions [avg\(](#page-9-2)), [continuum\(](#page-17-1)), [loop\(](#page-32-1)), [trans\(](#page-56-1)), [webmorph\\_up\(](#page-59-2))

```
if (webmorph_up()) {
 stimuli <- demo_stim(1)
 sym_both <- symmetrize(stimuli)
 sym_shape <- symmetrize(stimuli, color = 0)
 sym_color <- symmetrize(stimuli, shape = 0)
 sym_anti <- symmetrize(stimuli, shape = -1.0, color = 0)
}
```
<span id="page-54-0"></span>

Convert stimuli to array for geomorph

#### Usage

tems\_to\_array(stimuli)

## Arguments

stimuli list of stimuli

## Value

3D array

## Examples

data <- demo\_stim() |> tems\_to\_array() dim(data)

<span id="page-54-1"></span>tem\_def *Get template definition*

## Description

Template definitions are lists that contain information about templates that are needed to do things like symmetrising and masking images. This function is mostly used internally.

## Usage

tem\_def(tem\_id = "frl", path = NULL)

## Arguments

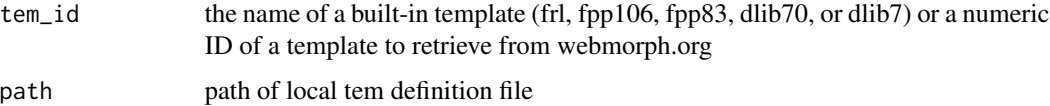

## <span id="page-55-0"></span>Details

If you have defined a custom template on webmorph.org, you can get its function definition by ID. You can see the ID numbers next to the templates available to you under the *Template > Current Template* menu.

## Value

list with template definition

## See Also

Template functions [auto\\_delin\(](#page-8-1)), [average\\_tem\(](#page-9-1)), [centroid\(](#page-12-1)), [change\\_lines\(](#page-13-1)), [delin\(](#page-20-1)), [draw\\_tem\(](#page-22-1)), [features\(](#page-24-1)), [get\\_point\(](#page-25-2)), [remove\\_tem\(](#page-45-2)), [require\\_tems\(](#page-46-1)), [same\\_tems\(](#page-49-1)), [squash\\_tem\(](#page-51-1)), [subset\\_tem\(](#page-52-1)), [viz\\_tem\\_def\(](#page-58-1))

#### Examples

```
fpp106 <- tem_def("fpp106")
fpp106$lines |> str()
```

```
fpp83 <- tem_def("fpp83")
fpp83$mask |> str()
```
frl <- tem\_def("frl") frl\$points[1:10, ] viz\_tem\_def(frl, pt.size = 10, line.size = 5)

<span id="page-55-1"></span>to\_size *Resize and crop/pad images to a specified size*

#### Description

Resize and crop/pad images to a specified size

#### Usage

```
to_size(
 stimuli,
 width = NULL,height = NULL,fill = wm_opts("fill"),
 crop = FALSE,
 keep_rels = FALSE
)
```
#### <span id="page-56-0"></span>trans 57

#### Arguments

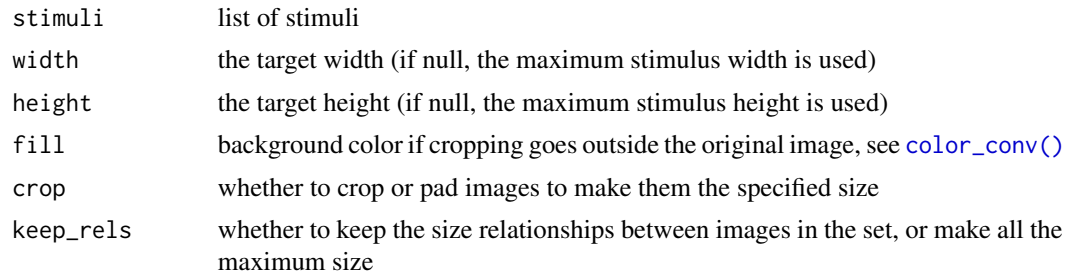

## Value

list of stimuli with cropped tems and/or images

## See Also

```
Stimulus manipulation functions align(), crop_tem(), crop(), greyscale(), horiz_eyes(),
image_func(), mask_oval(), mask(), mirror(), pad(), resize(), rotate()
```
## Examples

```
# images with different aspect ratios and sizes
stimuli <- demo_unstandard(c(1:4, 6:9))
```

```
to_size(stimuli, 200, 200, fill = "dodgerblue")
```
<span id="page-56-1"></span>

trans *Transform Images*

## Description

Transform a base image in shape, color, and/or texture by the differences between two images.

## Usage

```
trans(
  trans_img = NULL,
  from_img = NULL,
  to_img = NULL,
  shape = 0,
 color = 0,texture = 0,
  outname = NULL,
 norm = c("none", "twopoint", "rigid"),
  normpoint = 0:1,
```
58 transfer that the control of the control of the control of the control of the control of the control of the control of the control of the control of the control of the control of the control of the control of the contro

```
sample_contours = TRUE,
 warp = c("multiscale", "linear", "multiscalerb")
\lambda
```
#### Arguments

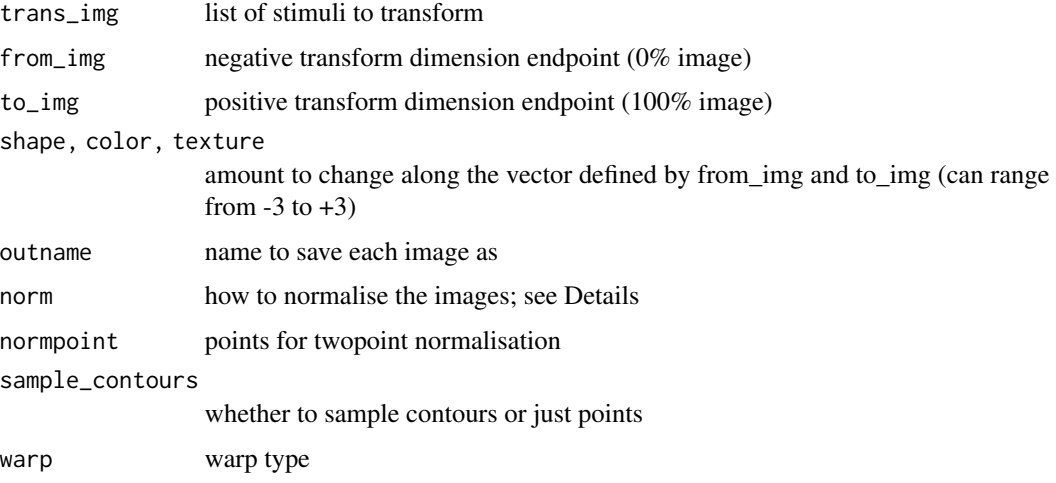

#### Details

#### Normalisation options:

- none: averages will have all coordinates as the mathematical average of the coordinates in the component templates
- twopoint: all images are first aligned to the 2 alignment points designated in normpoint. Their position is set to their position in the first image in stimuli
- rigid: procrustes aligns all images to the position of the first image in stimuli

#### Sample contours:

This interpolates more control points along the lines. This can improve the accuracy of averages and transforms. If you see a "feathery" appearance along lines that have many, close-together points, try turning this off.

#### Warp types:

- multiscale: Implements multi-scale affine interpolation for image warping. This is the default, with a good balance between speed and accuracy
- linear: Implements triangulated linear interpolation for image warping. Linear warping is least accurate, often resulting in image artifacts, but is very fast.
- multiscalerb: Implements multi-scale rigid body interpolation for image warping. This decreases image artifacts in some circumstances, but is much slower.

#### Value

list of stimuli with transformed images and templates

## <span id="page-58-0"></span>viz\_tem\_def 59

## See Also

WebMorph.org functions [avg\(](#page-9-2)), [continuum\(](#page-17-1)), [loop\(](#page-32-1)), [symmetrize\(](#page-53-1)), [webmorph\\_up\(](#page-59-2))

#### Examples

```
if (webmorph_up()) {
  stimuli <- demo_stim()
  sexdim <- trans(stimuli, stimuli$f_multi, stimuli$m_multi,
                  shape = c(fem = -0.5, masc = 0.5))
  sexdim |> draw_tem() |> label()
}
```
<span id="page-58-1"></span>viz\_tem\_def *Visualise a template definition*

## Description

Visualise a template definition

#### Usage

```
viz_tem_def(tem_def, ...)
```
#### Arguments

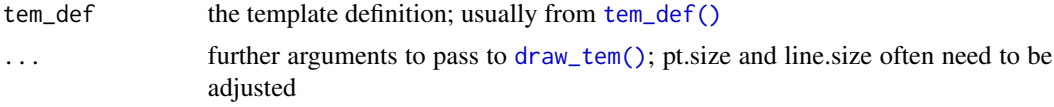

## Value

a stimlist with a blank image and the template drawn on it

#### See Also

```
Template functions auto_delin(), average_tem(), centroid(), change_lines(), delin(), draw_tem(),
features(), get_point(), remove_tem(), require_tems(), same_tems(), squash_tem(), subset_tem(),
tem_def()
```

```
dlib70 <- tem_def("dlib70")
viz_tem_def(dlib70, pt.size = 5, line.size = 3)
```
<span id="page-59-2"></span><span id="page-59-0"></span>

Check if webmorph.org is available

#### Usage

webmorph\_up()

## See Also

WebMorph.org functions  $avg()$  $avg()$ , continuum $(), loop(), symmetric(), trans()$  $(), loop(), symmetric(), trans()$  $(), loop(), symmetric(), trans()$  $(), loop(), symmetric(), trans()$  $(), loop(), symmetric(), trans()$ 

## Examples

webmorph\_up()

<span id="page-59-1"></span>width *Image widths*

## Description

Image widths

## Usage

width(stimuli, type = c("all", "min", "max", "unique"))

## Arguments

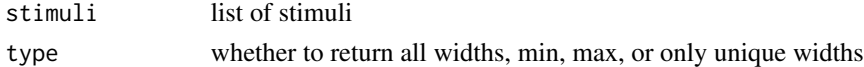

#### Value

vector of widths

## See Also

Other info: [add\\_info\(](#page-2-1)), [compare\(](#page-15-1)), [get\\_info\(](#page-25-1)), [get\\_point\(](#page-25-2)), [height\(](#page-28-1)), [metrics\(](#page-36-1)), [rename\\_stim\(](#page-45-1))

## Examples

demo\_stim() |> width()

<span id="page-60-1"></span><span id="page-60-0"></span>

See [wm\\_opts\\_defaults\(\)](#page-61-1) for explanations of the default options.

#### Usage

wm\_opts(...)

#### Arguments

... One of four: (1) nothing, then returns all options as a list; (2) a name of an option element, then returns its value; (3) a name-value pair which sets the corresponding option to the new value (and returns nothing), (4) a list with option-value pairs which sets all the corresponding arguments.

## Value

a list of options, values of an option, or nothing

## See Also

[wm\\_opts\\_defaults\(\)](#page-61-1)

```
wm_opts() # see all options
wm_opts("verbose") # see value of webmorph.verbose
## Not run:
# set value of webmorph.verbose
wm_opts(verbose = FALSE)
# set multiple options
opts <- list(fill = "black",
             pt.color = "white",
             line.color = "red")
wm_opts(opts)
## End(Not run)
```
<span id="page-61-1"></span><span id="page-61-0"></span>

Options set on load (unless they were already set by .Renviron)

- overwrite ("ask"): Whether to overwrite images saved with [write\\_stim\(\)](#page-62-1) when in interactive mode; possible values are "ask" (ask if filenames exist), TRUE (always overwrite), and FALSE (never overwrite)
- fill ("white"): the colour to use to fill image backgrounds
- pt.color ("green") : the colour to use for points in [draw\\_tem\(\)](#page-22-1)
- line.color ("blue"): the colour to use for lines in [draw\\_tem\(\)](#page-22-1)
- plot ("inline"): whether to plot images inline in R markdown documents (set to any other value to just view them in the viewer)
- plot.maxwidth (2400): The maximum width of images created by  $plot()$
- plot.maxheight (2400): The maximum height of images created by  $plot()$
- verbose (TRUE): Whether to produce verbose output and progress bars for long functions like [auto\\_delin\(\)](#page-8-1), [avg\(\)](#page-9-2) or [trans\(\)](#page-56-1)
- server ("https://webmorph.org"): The server to use for webmorph functions like [avg\(\)](#page-9-2) and [trans\(\)](#page-56-1); do not change unless you've set up a local server
- connection (stdin()): use internally for testing interactive functions; do not change

#### Usage

wm\_opts\_defaults()

#### Value

a list of default options

#### See Also

[wm\\_opts\(\)](#page-60-1)

```
wm_opts_defaults() |> str() # view defaults
## Not run:
# reset all options to default
wm_opts_defaults() |> wm_opts()
## End(Not run)
```
<span id="page-62-1"></span><span id="page-62-0"></span>

Write images and templates to files

## Usage

```
write_stim(
  stimuli,
  dir = \sum_{n=1}^{\infty}names = NULL,
  format = "png",...,
  overwrite = wm_opts("overwrite")
)
```
## Arguments

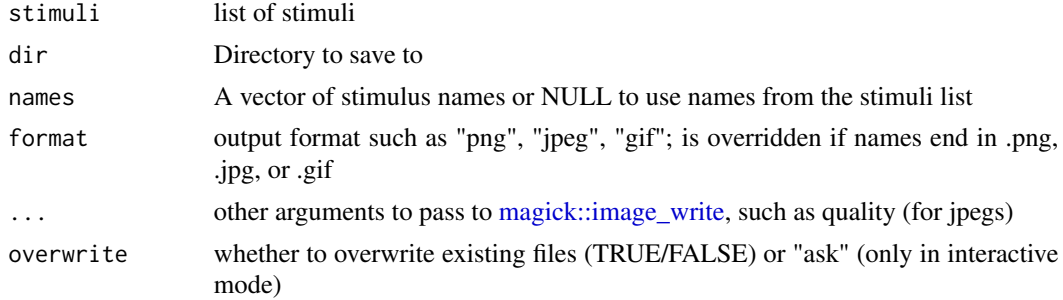

#### Value

list of saved paths

## See Also

```
Stimulus creating functions animate(), as_stimlist(), blank(), new_stimlist(), new_stim(),
read_img(), read_stim(), read_tem()
```
## Examples

```
## Not run:
# write demo stim as jpegs to directory ./test_faces
demo_stim() |>
  write_stim("test_faces", format = "jpg")
```
## End(Not run)

<span id="page-63-0"></span>

Create a TPS file from a stimlist

## Usage

```
write_tps(stimuli, path_to_tps = NULL)
```
## Arguments

![](_page_63_Picture_66.jpeg)

## Value

text of tps file

## Examples

# set path\_to\_tps to save to a file tps <- demo\_stim() |> write\_tps()

# <span id="page-64-0"></span>Index

∗ color color\_conv , [15](#page-14-0) ∗ info add\_info , [3](#page-2-0) compare , [16](#page-15-0) get\_info , [26](#page-25-0) get\_point , [26](#page-25-0) height , [29](#page-28-0) metrics, [37](#page-36-0) rename\_stim , [46](#page-45-0) width , [60](#page-59-0) ∗ manipulators align , [4](#page-3-0) crop , [19](#page-18-0) crop\_tem , [20](#page-19-0) greyscale , [28](#page-27-0) horiz\_eyes , [30](#page-29-0) image\_func , [30](#page-29-0) mask , [34](#page-33-0) mask\_oval , [36](#page-35-0) mirror, [38](#page-37-0) pad , [40](#page-39-0) resize , [48](#page-47-0) rotate , [49](#page-48-0) to\_size , [56](#page-55-0) ∗ stim animate , [6](#page-5-0) as\_stimlist , [8](#page-7-0) blank , [12](#page-11-0) read\_stim , [45](#page-44-0) write\_stim , [63](#page-62-0) ∗ tem auto\_delin , [9](#page-8-0) average\_tem , [10](#page-9-0) centroid , [13](#page-12-0) change\_lines , [14](#page-13-0) delin , [21](#page-20-0) draw\_tem , [23](#page-22-0) features, [25](#page-24-0)

get\_point , [26](#page-25-0) remove\_tem , [46](#page-45-0) require\_tems , [47](#page-46-0) same\_tems , [50](#page-49-0) squash\_tem , [52](#page-51-0) subset\_tem , [53](#page-52-0) tem\_def , [55](#page-54-0) viz\_tem\_def , [59](#page-58-0) ∗ viz as\_ggplot , [7](#page-6-0) draw\_tem , [23](#page-22-0) gglabel , [27](#page-26-0) label , [32](#page-31-0) mlabel, <mark>[39](#page-38-0)</mark> plot\_rows , [42](#page-41-0) plot\_stim , [43](#page-42-0) ∗ webmorph avg , [10](#page-9-0) continuum , [18](#page-17-0) loop , [33](#page-32-0) symmetrize , [54](#page-53-0) trans , [57](#page-56-0) webmorph\_up, [60](#page-59-0) add\_info , [3](#page-2-0) , *[17](#page-16-0)* , *[26,](#page-25-0) [27](#page-26-0)* , *[29](#page-28-0)* , *[37](#page-36-0)* , *[47](#page-46-0)* , *[60](#page-59-0)* align, [4](#page-3-0), [19](#page-18-0), [21](#page-20-0), [29](#page-28-0)[–31](#page-30-0), [35](#page-34-0), [36](#page-35-0), [38](#page-37-0), [41](#page-40-0), [48](#page-47-0), [49](#page-48-0), *[57](#page-56-0)* animate , [6](#page-5-0) , *[8](#page-7-0)* , *[12](#page-11-0)* , *[45](#page-44-0)* , *[63](#page-62-0)* as\_ggplot , [7](#page-6-0) , *[24](#page-23-0)* , *[28](#page-27-0)* , *[32](#page-31-0)* , *[40](#page-39-0)* , *[43](#page-42-0) , [44](#page-43-0)* as\_stimlist , *[6](#page-5-0)* , [8](#page-7-0) , *[12](#page-11-0)* , *[45](#page-44-0)* , *[63](#page-62-0)* auto\_delin , [9](#page-8-0) , *[10](#page-9-0)* , *[13](#page-12-0) , [14](#page-13-0)* , *[21](#page-20-0)* , *[24](#page-23-0) , [25](#page-24-0)* , *[27](#page-26-0)* , *[46](#page-45-0)* , *[48](#page-47-0)* , *[50](#page-49-0)* , *[52](#page-51-0) , [53](#page-52-0)* , *[56](#page-55-0)* , *[59](#page-58-0)* auto\_delin() , *[62](#page-61-0)* average\_tem , *[9](#page-8-0)* , [10](#page-9-0) , *[13](#page-12-0) , [14](#page-13-0)* , *[21](#page-20-0)* , *[24](#page-23-0) , [25](#page-24-0)* , *[27](#page-26-0)* , *[46](#page-45-0)* , *[48](#page-47-0)* , *[50](#page-49-0)* , *[52](#page-51-0) , [53](#page-52-0)* , *[56](#page-55-0)* , *[59](#page-58-0)* avg , [10](#page-9-0) , *[18](#page-17-0)* , *[33](#page-32-0)* , *[54](#page-53-0)* , *[59](#page-58-0) , [60](#page-59-0)* avg() , *[10](#page-9-0)* , *[62](#page-61-0)* blank , *[6](#page-5-0)* , *[8](#page-7-0)* , [12](#page-11-0) , *[45](#page-44-0)* , *[63](#page-62-0)*

bounds , [12](#page-11-0)

centroid, *[9,](#page-8-0) [10](#page-9-0)*, [13,](#page-12-0) *[14](#page-13-0)*, *[21](#page-20-0)*, *[24,](#page-23-0) [25](#page-24-0)*, *[27](#page-26-0)*, *[46](#page-45-0)*, *[48](#page-47-0)*, *[50](#page-49-0)*, *[52,](#page-51-0) [53](#page-52-0)*, *[56](#page-55-0)*, *[59](#page-58-0)* change\_lines, *[9,](#page-8-0) [10](#page-9-0)*, *[13](#page-12-0)*, [14,](#page-13-0) *[21](#page-20-0)*, *[24,](#page-23-0) [25](#page-24-0)*, *[27](#page-26-0)*, *[46](#page-45-0)*, *[48](#page-47-0)*, *[50](#page-49-0)*, *[52,](#page-51-0) [53](#page-52-0)*, *[56](#page-55-0)*, *[59](#page-58-0)* col2lab, *[15](#page-14-0)* col2lab(), *[42](#page-41-0)* color\_conv, [15](#page-14-0) color\_conv(), *[4](#page-3-0)*, *[12](#page-11-0)*, *[19](#page-18-0)*, *[23](#page-22-0)*, *[30](#page-29-0)*, *[34](#page-33-0)*, *[36](#page-35-0)*, *[44](#page-43-0)*, *[49](#page-48-0)*, *[57](#page-56-0)* compare, *[3](#page-2-0)*, [16,](#page-15-0) *[26,](#page-25-0) [27](#page-26-0)*, *[29](#page-28-0)*, *[37](#page-36-0)*, *[47](#page-46-0)*, *[60](#page-59-0)* continuum, *[11](#page-10-0)*, [18,](#page-17-0) *[33](#page-32-0)*, *[54](#page-53-0)*, *[59,](#page-58-0) [60](#page-59-0)* crop, *[5](#page-4-0)*, [19,](#page-18-0) *[21](#page-20-0)*, *[29](#page-28-0)[–31](#page-30-0)*, *[35,](#page-34-0) [36](#page-35-0)*, *[38](#page-37-0)*, *[41](#page-40-0)*, *[48,](#page-47-0) [49](#page-48-0)*, *[57](#page-56-0)* crop(), *[20](#page-19-0)*, *[40](#page-39-0)* crop\_tem, *[5](#page-4-0)*, *[19](#page-18-0)*, [20,](#page-19-0) *[29–](#page-28-0)[31](#page-30-0)*, *[35,](#page-34-0) [36](#page-35-0)*, *[38](#page-37-0)*, *[41](#page-40-0)*, *[48,](#page-47-0) [49](#page-48-0)*, *[57](#page-56-0)* delin, *[9,](#page-8-0) [10](#page-9-0)*, *[13,](#page-12-0) [14](#page-13-0)*, [21,](#page-20-0) *[24,](#page-23-0) [25](#page-24-0)*, *[27](#page-26-0)*, *[46](#page-45-0)*, *[48](#page-47-0)*, *[50](#page-49-0)*, *[52,](#page-51-0) [53](#page-52-0)*, *[56](#page-55-0)*, *[59](#page-58-0)* demo\_stim, [22](#page-21-0) demo\_stim(), *[22](#page-21-0)* demo\_tems *(*demo\_stim*)*, [22](#page-21-0) demo\_tems(), *[22](#page-21-0)* demo\_unstandard *(*demo\_stim*)*, [22](#page-21-0) demo\_unstandard(), *[22](#page-21-0)* draw\_tem, *[7](#page-6-0)*, *[9,](#page-8-0) [10](#page-9-0)*, *[13,](#page-12-0) [14](#page-13-0)*, *[21](#page-20-0)*, [23,](#page-22-0) *[25](#page-24-0)*, *[27,](#page-26-0) [28](#page-27-0)*, *[32](#page-31-0)*, *[40](#page-39-0)*, *[43,](#page-42-0) [44](#page-43-0)*, *[46](#page-45-0)*, *[48](#page-47-0)*, *[50](#page-49-0)*, *[52,](#page-51-0) [53](#page-52-0)*, *[56](#page-55-0)*, *[59](#page-58-0)* draw\_tem(), *[5](#page-4-0)*, *[59](#page-58-0)*, *[62](#page-61-0)*

features, *[9,](#page-8-0) [10](#page-9-0)*, *[13,](#page-12-0) [14](#page-13-0)*, *[21](#page-20-0)*, *[24](#page-23-0)*, [25,](#page-24-0) *[27](#page-26-0)*, *[46](#page-45-0)*, *[48](#page-47-0)*, *[50](#page-49-0)*, *[52,](#page-51-0) [53](#page-52-0)*, *[56](#page-55-0)*, *[59](#page-58-0)*

get\_info, *[3](#page-2-0)*, *[17](#page-16-0)*, [26,](#page-25-0) *[27](#page-26-0)*, *[29](#page-28-0)*, *[37](#page-36-0)*, *[47](#page-46-0)*, *[60](#page-59-0)* get\_point, *[3](#page-2-0)*, *[9,](#page-8-0) [10](#page-9-0)*, *[13,](#page-12-0) [14](#page-13-0)*, *[17](#page-16-0)*, *[21](#page-20-0)*, *[24–](#page-23-0)[26](#page-25-0)*, [26,](#page-25-0) *[29](#page-28-0)*, *[37](#page-36-0)*, *[46](#page-45-0)[–48](#page-47-0)*, *[50](#page-49-0)*, *[52,](#page-51-0) [53](#page-52-0)*, *[56](#page-55-0)*, *[59,](#page-58-0) [60](#page-59-0)* gglabel, *[7](#page-6-0)*, *[24](#page-23-0)*, [27,](#page-26-0) *[32](#page-31-0)*, *[40](#page-39-0)*, *[43,](#page-42-0) [44](#page-43-0)* gglabel(), *[32](#page-31-0)*, *[40](#page-39-0)* ggplot2::annotate, *[27](#page-26-0)* ggplot2::annotate(), *[27](#page-26-0)*, *[40](#page-39-0)* grayscale *(*greyscale*)*, [28](#page-27-0) grDevices::colors(), *[15](#page-14-0)* greyscale, *[5](#page-4-0)*, *[19](#page-18-0)*, *[21](#page-20-0)*, [28,](#page-27-0) *[30,](#page-29-0) [31](#page-30-0)*, *[35,](#page-34-0) [36](#page-35-0)*, *[38](#page-37-0)*, *[41](#page-40-0)*, *[48,](#page-47-0) [49](#page-48-0)*, *[57](#page-56-0)*

height, *[3](#page-2-0)*, *[17](#page-16-0)*, *[26,](#page-25-0) [27](#page-26-0)*, [29,](#page-28-0) *[37](#page-36-0)*, *[47](#page-46-0)*, *[60](#page-59-0)* horiz\_eyes, *[5](#page-4-0)*, *[19](#page-18-0)*, *[21](#page-20-0)*, *[29](#page-28-0)*, [30,](#page-29-0) *[31](#page-30-0)*, *[35,](#page-34-0) [36](#page-35-0)*, *[38](#page-37-0)*, *[41](#page-40-0)*, *[48,](#page-47-0) [49](#page-48-0)*, *[57](#page-56-0)*

image\_func, *[5](#page-4-0)*, *[19](#page-18-0)*, *[21](#page-20-0)*, *[29,](#page-28-0) [30](#page-29-0)*, [30,](#page-29-0) *[32](#page-31-0)*, *[35,](#page-34-0) [36](#page-35-0)*, *[38](#page-37-0)*, *[41](#page-40-0)*, *[48,](#page-47-0) [49](#page-48-0)*, *[57](#page-56-0)* image\_func\_types, [32](#page-31-0) image\_func\_types(), *[31](#page-30-0)* lab2rgb, *[15](#page-14-0)* lab2rgb(), *[42](#page-41-0)* label, *[7](#page-6-0)*, *[24](#page-23-0)*, *[28](#page-27-0)*, [32,](#page-31-0) *[40](#page-39-0)*, *[43,](#page-42-0) [44](#page-43-0)* label(), *[28](#page-27-0)* lapply(), *[8](#page-7-0)* loop, *[11](#page-10-0)*, *[18](#page-17-0)*, [33,](#page-32-0) *[54](#page-53-0)*, *[59,](#page-58-0) [60](#page-59-0)* magick::decoration\_types(), *[39](#page-38-0)* magick::image\_annotate, *[28](#page-27-0)*, *[39](#page-38-0)* magick::image\_write, *[63](#page-62-0)* magick::style\_types(), *[39](#page-38-0)* mask, *[5](#page-4-0)*, *[19](#page-18-0)*, *[21](#page-20-0)*, *[29](#page-28-0)[–31](#page-30-0)*, [34,](#page-33-0) *[36](#page-35-0)*, *[38](#page-37-0)*, *[41](#page-40-0)*, *[48,](#page-47-0) [49](#page-48-0)*, *[57](#page-56-0)* mask\_oval, *[5](#page-4-0)*, *[19](#page-18-0)*, *[21](#page-20-0)*, *[29](#page-28-0)[–31](#page-30-0)*, *[35](#page-34-0)*, [36,](#page-35-0) *[38](#page-37-0)*, *[41](#page-40-0)*, *[48,](#page-47-0) [49](#page-48-0)*, *[57](#page-56-0)* metrics, *[3](#page-2-0)*, *[17](#page-16-0)*, *[26,](#page-25-0) [27](#page-26-0)*, *[29](#page-28-0)*, [37,](#page-36-0) *[47](#page-46-0)*, *[60](#page-59-0)* mirror, *[5](#page-4-0)*, *[19](#page-18-0)*, *[21](#page-20-0)*, *[29](#page-28-0)[–31](#page-30-0)*, *[35,](#page-34-0) [36](#page-35-0)*, [38,](#page-37-0) *[41](#page-40-0)*, *[48,](#page-47-0) [49](#page-48-0)*, *[57](#page-56-0)* mlabel, *[7](#page-6-0)*, *[24](#page-23-0)*, *[28](#page-27-0)*, *[32](#page-31-0)*, [39,](#page-38-0) *[43,](#page-42-0) [44](#page-43-0)* mlabel(), *[32](#page-31-0)* new\_stim, *[6](#page-5-0)*, *[8](#page-7-0)*, *[12](#page-11-0)*, *[45](#page-44-0)*, *[63](#page-62-0)* new\_stimlist, *[6](#page-5-0)*, *[8](#page-7-0)*, *[12](#page-11-0)*, *[45](#page-44-0)*, *[63](#page-62-0)* pad, *[5](#page-4-0)*, *[19](#page-18-0)*, *[21](#page-20-0)*, *[29](#page-28-0)[–31](#page-30-0)*, *[35,](#page-34-0) [36](#page-35-0)*, *[38](#page-37-0)*, [40,](#page-39-0) *[48,](#page-47-0) [49](#page-48-0)*, *[57](#page-56-0)* patch, [41](#page-40-0) plot(), *[8](#page-7-0)*, *[43](#page-42-0)*, *[62](#page-61-0)* plot.stim, *[7](#page-6-0)*, *[24](#page-23-0)*, *[28](#page-27-0)*, *[32](#page-31-0)*, *[40](#page-39-0)*, *[43,](#page-42-0) [44](#page-43-0)* plot.stimlist, *[7](#page-6-0)*, *[24](#page-23-0)*, *[28](#page-27-0)*, *[32](#page-31-0)*, *[40](#page-39-0)*, *[43,](#page-42-0) [44](#page-43-0)* plot\_rows, *[7](#page-6-0)*, *[24](#page-23-0)*, *[28](#page-27-0)*, *[32](#page-31-0)*, *[40](#page-39-0)*, [42,](#page-41-0) *[44](#page-43-0)* plot\_stim, *[7](#page-6-0)*, *[24](#page-23-0)*, *[28](#page-27-0)*, *[32](#page-31-0)*, *[40](#page-39-0)*, *[43](#page-42-0)*, [43](#page-42-0) plot\_stim(), *[7](#page-6-0)* print(), *[8](#page-7-0)* purrr::map(), *[8](#page-7-0)* read\_img, *[6](#page-5-0)*, *[8](#page-7-0)*, *[12](#page-11-0)*, *[45](#page-44-0)*, *[63](#page-62-0)* read\_stim, *[6](#page-5-0)*, *[8](#page-7-0)*, *[12](#page-11-0)*, [45,](#page-44-0) *[63](#page-62-0)* read\_tem, *[6](#page-5-0)*, *[8](#page-7-0)*, *[12](#page-11-0)*, *[45](#page-44-0)*, *[63](#page-62-0)* remove\_tem, *[9,](#page-8-0) [10](#page-9-0)*, *[13,](#page-12-0) [14](#page-13-0)*, *[21](#page-20-0)*, *[24,](#page-23-0) [25](#page-24-0)*, *[27](#page-26-0)*, [46,](#page-45-0) *[48](#page-47-0)*, *[50](#page-49-0)*, *[52,](#page-51-0) [53](#page-52-0)*, *[56](#page-55-0)*, *[59](#page-58-0)* rename\_stim, *[3](#page-2-0)*, *[17](#page-16-0)*, *[26,](#page-25-0) [27](#page-26-0)*, *[29](#page-28-0)*, *[37](#page-36-0)*, [46,](#page-45-0) *[60](#page-59-0)* require\_tems, *[9,](#page-8-0) [10](#page-9-0)*, *[13,](#page-12-0) [14](#page-13-0)*, *[21](#page-20-0)*, *[24,](#page-23-0) [25](#page-24-0)*, *[27](#page-26-0)*, *[46](#page-45-0)*, [47,](#page-46-0) *[50](#page-49-0)*, *[52,](#page-51-0) [53](#page-52-0)*, *[56](#page-55-0)*, *[59](#page-58-0)* resize, *[5](#page-4-0)*, *[19](#page-18-0)*, *[21](#page-20-0)*, *[29](#page-28-0)[–31](#page-30-0)*, *[35,](#page-34-0) [36](#page-35-0)*, *[38](#page-37-0)*, *[41](#page-40-0)*, [48,](#page-47-0) *[49](#page-48-0)*, *[57](#page-56-0)*

#### INDEX  $67$

rotate , *[5](#page-4-0)* , *[19](#page-18-0)* , *[21](#page-20-0)* , *[29](#page-28-0) [–31](#page-30-0)* , *[35](#page-34-0) , [36](#page-35-0)* , *[38](#page-37-0)* , *[41](#page-40-0)* , *[48](#page-47-0)* , [49](#page-48-0) , *[57](#page-56-0)* same\_tems, [9](#page-8-0), [10](#page-9-0), [13](#page-12-0), [14](#page-13-0), [21](#page-20-0), [24](#page-23-0), [25](#page-24-0), [27](#page-26-0), [46](#page-45-0), *[48](#page-47-0)* , [50](#page-49-0) , *[52](#page-51-0) , [53](#page-52-0)* , *[56](#page-55-0)* , *[59](#page-58-0)* social\_media\_size , [51](#page-50-0) squash\_tem , *[9](#page-8-0) , [10](#page-9-0)* , *[13](#page-12-0) , [14](#page-13-0)* , *[21](#page-20-0)* , *[24](#page-23-0) , [25](#page-24-0)* , *[27](#page-26-0)* , *[46](#page-45-0)* , *[48](#page-47-0)* , *[50](#page-49-0)* , [52](#page-51-0) , *[53](#page-52-0)* , *[56](#page-55-0)* , *[59](#page-58-0)* subset\_tem , *[9](#page-8-0) , [10](#page-9-0)* , *[13](#page-12-0) , [14](#page-13-0)* , *[21](#page-20-0)* , *[24](#page-23-0) , [25](#page-24-0)* , *[27](#page-26-0)* , *[46](#page-45-0)* , *[48](#page-47-0)* , *[50](#page-49-0)* , *[52](#page-51-0)* , [53](#page-52-0) , *[56](#page-55-0)* , *[59](#page-58-0)* symmetrise *(*symmetrize *)* , [54](#page-53-0) symmetrize , *[11](#page-10-0)* , *[18](#page-17-0)* , *[33](#page-32-0)* , [54](#page-53-0) , *[59](#page-58-0) , [60](#page-59-0)* tem\_def , *[9](#page-8-0) , [10](#page-9-0)* , *[13](#page-12-0) , [14](#page-13-0)* , *[21](#page-20-0)* , *[24](#page-23-0) , [25](#page-24-0)* , *[27](#page-26-0)* , *[46](#page-45-0)* , *[48](#page-47-0)* , *[50](#page-49-0)* , *[52](#page-51-0) , [53](#page-52-0)* , [55](#page-54-0) , *[59](#page-58-0)* tem\_def() , *[34](#page-33-0)* , *[54](#page-53-0)* , *[59](#page-58-0)* tems\_to\_array , [55](#page-54-0) to\_size, [5](#page-4-0), [19](#page-18-0), [21](#page-20-0), [29](#page-28-0)-31, [35](#page-34-0), [36](#page-35-0), [38](#page-37-0), [41](#page-40-0), [48](#page-47-0), *[49](#page-48-0)* , [56](#page-55-0) trans , *[11](#page-10-0)* , *[18](#page-17-0)* , *[33](#page-32-0)* , *[54](#page-53-0)* , [57](#page-56-0) , *[60](#page-59-0)* trans() , *[18](#page-17-0)* , *[33](#page-32-0)* , *[54](#page-53-0)* , *[62](#page-61-0)* viz\_tem\_def , *[9](#page-8-0) , [10](#page-9-0)* , *[13](#page-12-0) , [14](#page-13-0)* , *[21](#page-20-0)* , *[24](#page-23-0) , [25](#page-24-0)* , *[27](#page-26-0)* , *[46](#page-45-0)* , *[48](#page-47-0)* , *[50](#page-49-0)* , *[52](#page-51-0) , [53](#page-52-0)* , *[56](#page-55-0)* , [59](#page-58-0) webmorph\_up , *[11](#page-10-0)* , *[18](#page-17-0)* , *[33](#page-32-0)* , *[54](#page-53-0)* , *[59](#page-58-0)* , [60](#page-59-0) width , *[3](#page-2-0)* , *[17](#page-16-0)* , *[26,](#page-25-0) [27](#page-26-0)* , *[29](#page-28-0)* , *[37](#page-36-0)* , *[47](#page-46-0)* , [60](#page-59-0) wm\_opts , [61](#page-60-0) wm\_opts() , *[62](#page-61-0)* wm\_opts\_defaults , [62](#page-61-0) wm\_opts\_defaults() , *[61](#page-60-0)* write\_stim , *[6](#page-5-0)* , *[8](#page-7-0)* , *[12](#page-11-0)* , *[45](#page-44-0)* , [63](#page-62-0) write\_stim() , *[62](#page-61-0)* write\_tps , [64](#page-63-0)